$57.83.$ 

# **ESCUELA SUPERIOR** POLITECNICA DEL LITORAL

# PROYECTO

## Previo a la Obtención del Título de: **ANALISTA DE SISTEMAS**

## **AUTOR** OTTO /LAYANA BUSTAMANTE

## Tema Control de Mantenimiento Técnico

## Manual del Sistema

Director del Proyecto Ing. Nelson Escobar

Año Lectivo 1958 -1989

Guayaquil - Ecuador

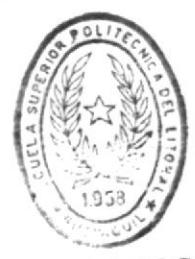

 $T \in \mathbb{C} A$ ELAS TECNOLOGICAS

## ESCUELA SUPERIOR POLITECNICA DEL LITORAL

## ESCUELA DE CIENCIAS DE LA COMPUTACION

**PROYECTO** 

## CONTROL DE SERVICIO TECNICO

Previo a la obtención del título de:

## ANALISTA DE SISTEMAS

Presentado por:

## OTTO LAYANA BUSTAMANTE

Director:

Ing. Nelson Escobar

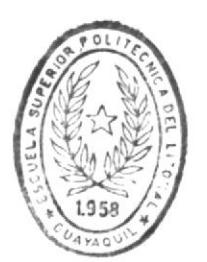

Ecuador

1988 - 1989

BIBLIOTECA DE ESCUELAS TEGNOLOGICAS

juayaquil

### AGRADECIMIENTO

Un agradecimiento muy especial a todas las personas que de uno u otro modo me ayudaron a llegar al buen término de mis estudios, y que supieron ayudarme a superar cada dificultad presentada durante éstos.

En especial al Ing. Nelson Escobar, y a mis compañeros de trabajo que me brindaron su valiosa ayuda durante el desarrollo de este proyecto.

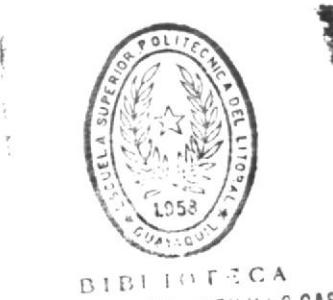

DE ESCUELAS TECNOLOGICAS

7 Esidor I

Ing. Nelson Escobar Director de Proyecto

 $\frac{1}{2}$ 

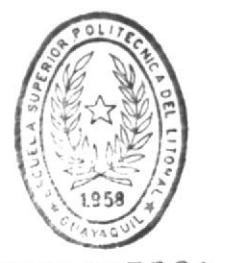

あまい

**BIBLIOTECA** DE ESCUELAS TECNOLOGICAS

## DECLARACION EXPRESA

"La responsabilidad por los hechos, ideas y doctrinas expuestos en este proyecto, me corresponden exclusivamente; y el patrimonio intelectual de la misma, a la Escuela Superior Politécnica del Litoral".

(Reglamento de examenes y titulos profesionales de la ESPOL).

Otto Layana Bustamante

## SISTEMA DE CONTROL DE MANTENIMIENTO

## TECNICO

## MANUAL DEL SISTEMA

 $\hat{f}$ 

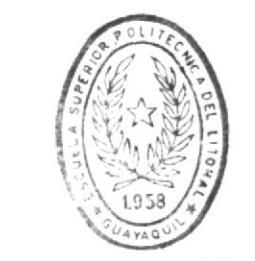

 $\texttt{BIBLIOTECA}$ DE ESCUELAS TECNOLOGICAS INDICE :

INDICE

## ARCHIVOS DEL SISTEMA

Archivo de técnicos

Archivo de clientes

Archivo de llamadas

Catálogo Técnico

Existencias

Introducción

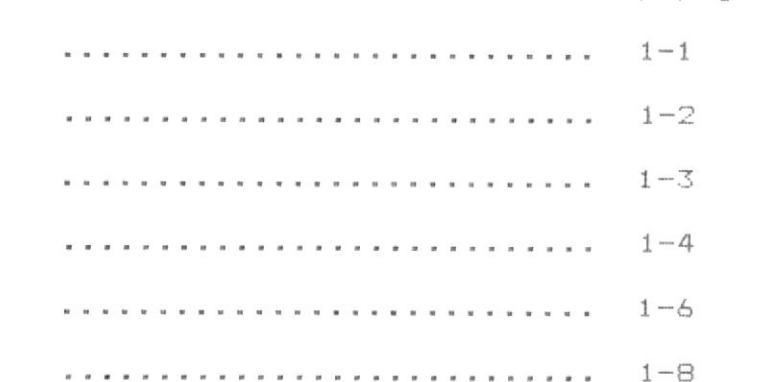

 $\mathbf{v}$  is a set of the set of the set of the set of the set of the set of the set of the

 $\theta$  , we can be an excited as the second second set  $\theta$  , and set  $\theta$  , and set  $\theta$  , and

where the second contract  $\mathbf{x}$  is the second contract of  $\mathbf{x}$  and  $\mathbf{x}$  and  $\mathbf{x}$ 

 $\mathcal{S}$  ,  $\mathcal{S}$  ,  $\mathcal{S}$  ,

 $\theta$  , the second second second second second second second second second

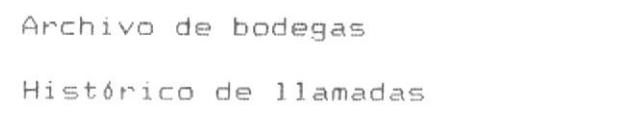

Movimientos del inventario

Facturas

Temporal de llamadas

REFERENCIAS CRUZADAS

DESCRIPCION DE PROGRAMAS

ESQUEMA DEL SISTEMA

REQUERIMIENTOS AMBIENTALES

 $Cap-paq$ 

 $1 - 9$ 

 $1-1$  $\emptyset$ 

 $1 - 11$ 

 $1 - 12$ 

 $1 - 14$ 

 $2 - 1$ 

 $3 - 1$ 

 $4 - 1$ 

 $5 - 1$ 

## ARCHIVOS DEL SISTEMA

 $\mathfrak{f}$ 

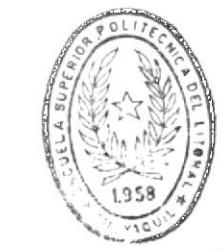

BIBLIOT CA

 $\ddot{\phantom{a}}$ 

### ARCHIVOS DEL SISTEMA Y DESCRIPCION DE CAMPOS.

Este capítulo describe los nombres de los archivos usados por el sistema, su utilidad para el sistema y los campos que forman parte de cada archivo con la respectiva descripción del contenido y su utilizacián dentro del sistema.

El total de archivos del sistema son 11, dentro de estos hay los llamados archivos maestros que son los archivos permanentes. tienen un bajo indice de movimiento y deben estar siempre presentes en el disco. Los archivos de transacciones son los que tienen un alto índice de alteraciones (ingresos, modificaciones, etc) durante el uso del sistema, estos normalmente serán eliminados durante los cierres de períodos.

Archivos temporales son los que permitirán al sistema elaborar cierto proceso interno para luego dejar de ser útiles pudiendo ser removidos si lo desea el operador.

Todos los archivos sirven para todas las compañías que sean ingresadas en el sistema, es decir que por ejemplo; en el archivo de técnicos estarán los datos de todos los técnicos de todas las compañías ingresadas al sistema.

El tipo de campo será descrito con una "A" si es alfanumérico, "N" si es numérico, "P" si es empaguetado.

#### ARCHIVO MAESTRO DE TECNICOS

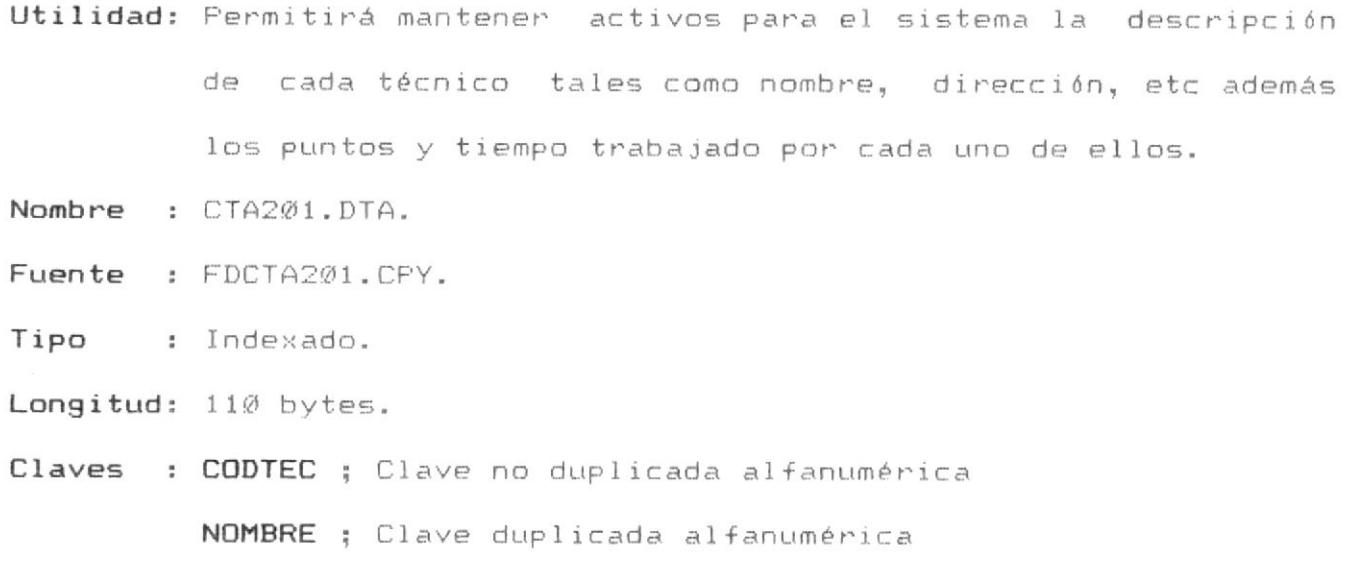

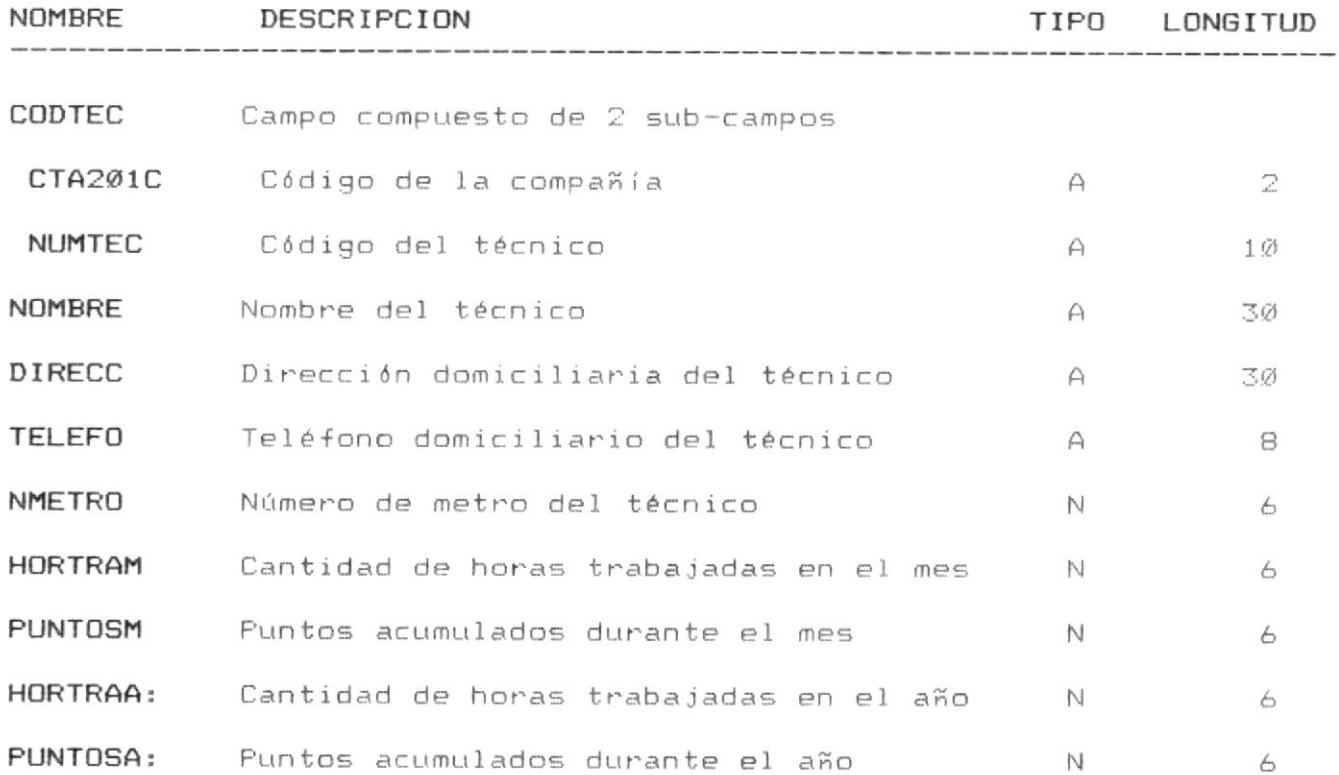

 $\mathcal{L}=\mathcal{L}$ 

 $1 - 2$ 

#### ARCHIVO MAESTRO DE CLIENTES

- Utilidad: Permitirá mantener activos para el sistema la descripción de cada cliente tales como nombre, dirección, etc.
- Nombre : CTA202.DTA.
- Fuente : FDCTA202.CPY.
- Tipo : Indexado.
- Longitud: 80 bytes.
- Claves : CODCLI ; Clave alfanumérica

NOMCLI ; Clave duplicada alfanumérica

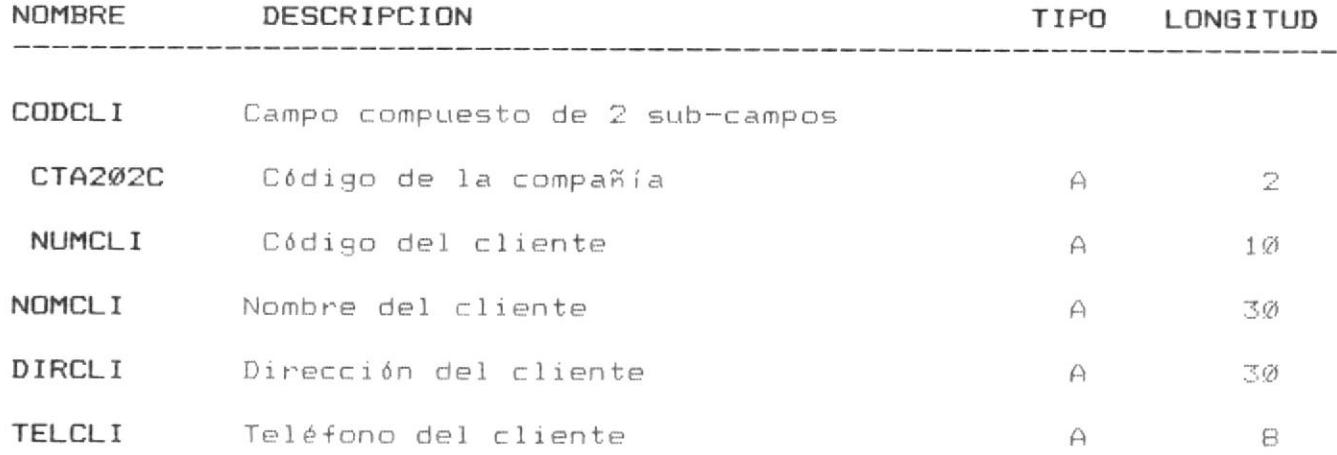

#### ARCHIVO MAESTRO DE LLAMADAS

- Utilidad: Permitirá mantener activos para el sistema la descripción de cada llamada realizada a la compañía, este archivo puede ser descrito como de transacciones.
- Nombre : CTA203.DTA.
- Fuente : FDCTA203.CPY.
- Tipo : Indexado.
- Longitud: 231 bytes.
- Claves : CODLLA ; Clave no duplicada alfanumérica CLIENT ; Clave duplicada alfanumérica EQUILL ; Clave duplicada alfanumérica MODELO ; Clave duplicada alfanumérica

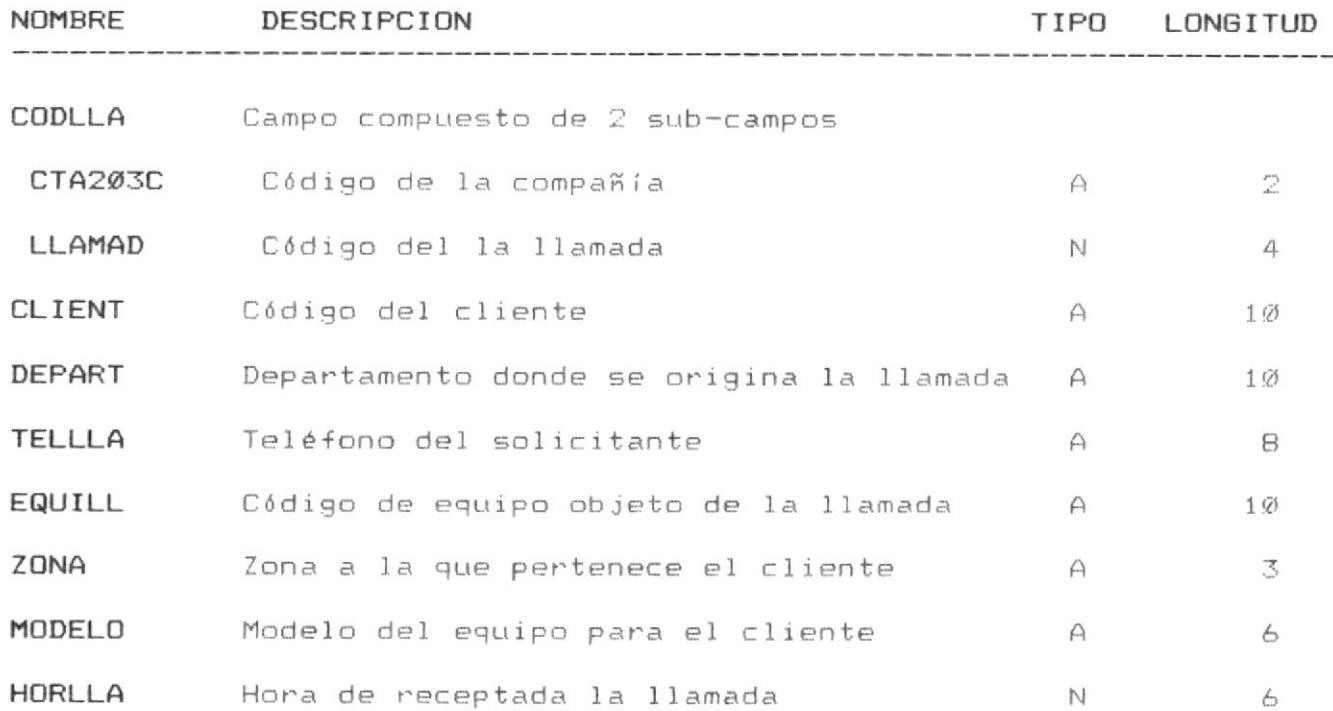

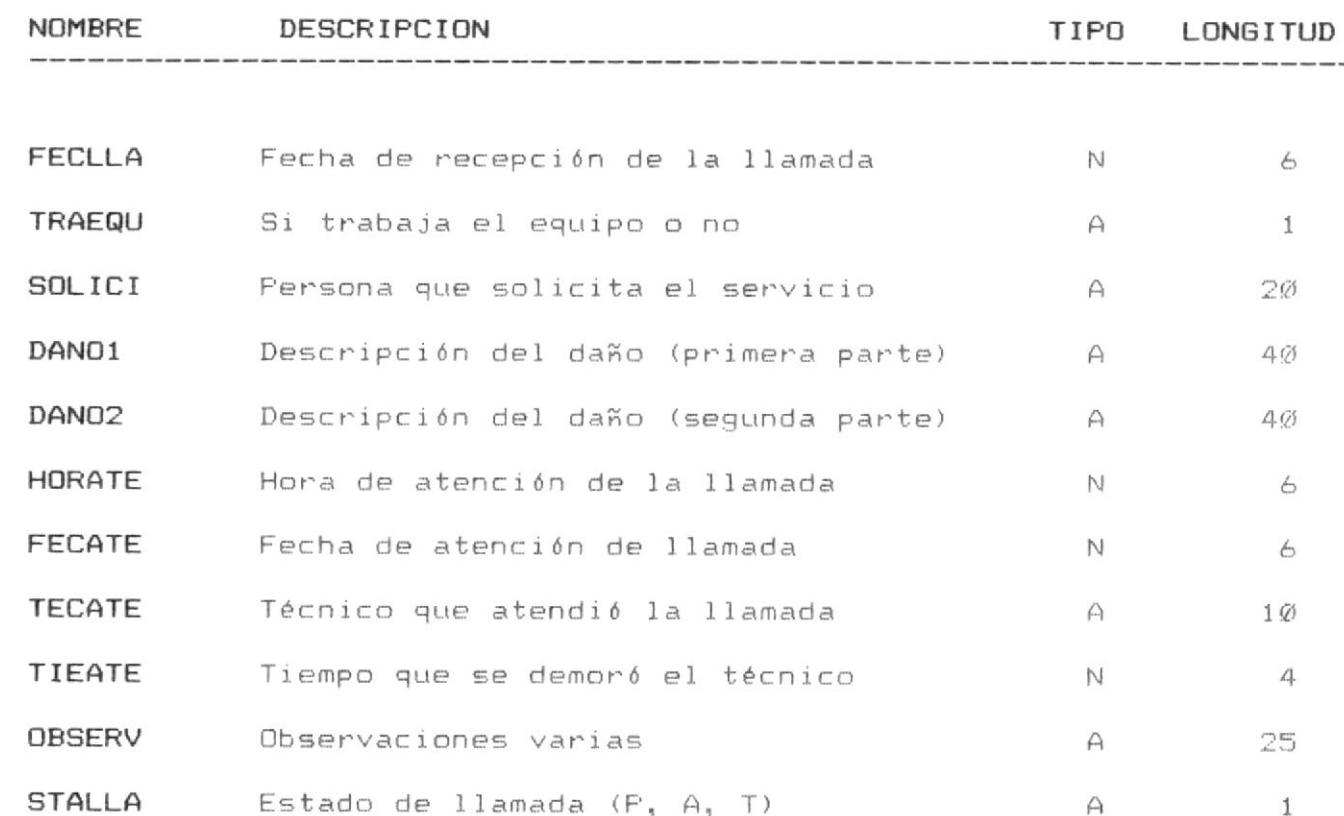

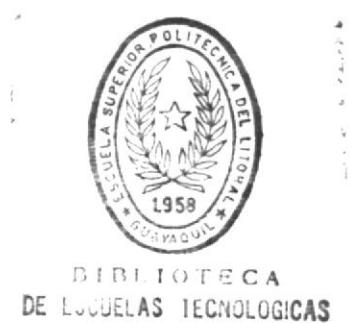

#### ARCHIVO DE CATALOGO TECNICO the company was seen and the season and the company was and the company was also and the company was and the company

- Utilidad: Permitirá mantener activos para el sistema la descripción de cada item ya sea para control de stock o para descripcion de las llamadas.
- Nombre : CTA204.DTA.
- Fuente : FDCTA204.CPY.
- Tipo : Indexado.
- Longitud: 213 bytes.
- Claves : CODIGO ; Clave no duplicada alfanumérica

DESCRI ; Clave duplicada alfanumérica

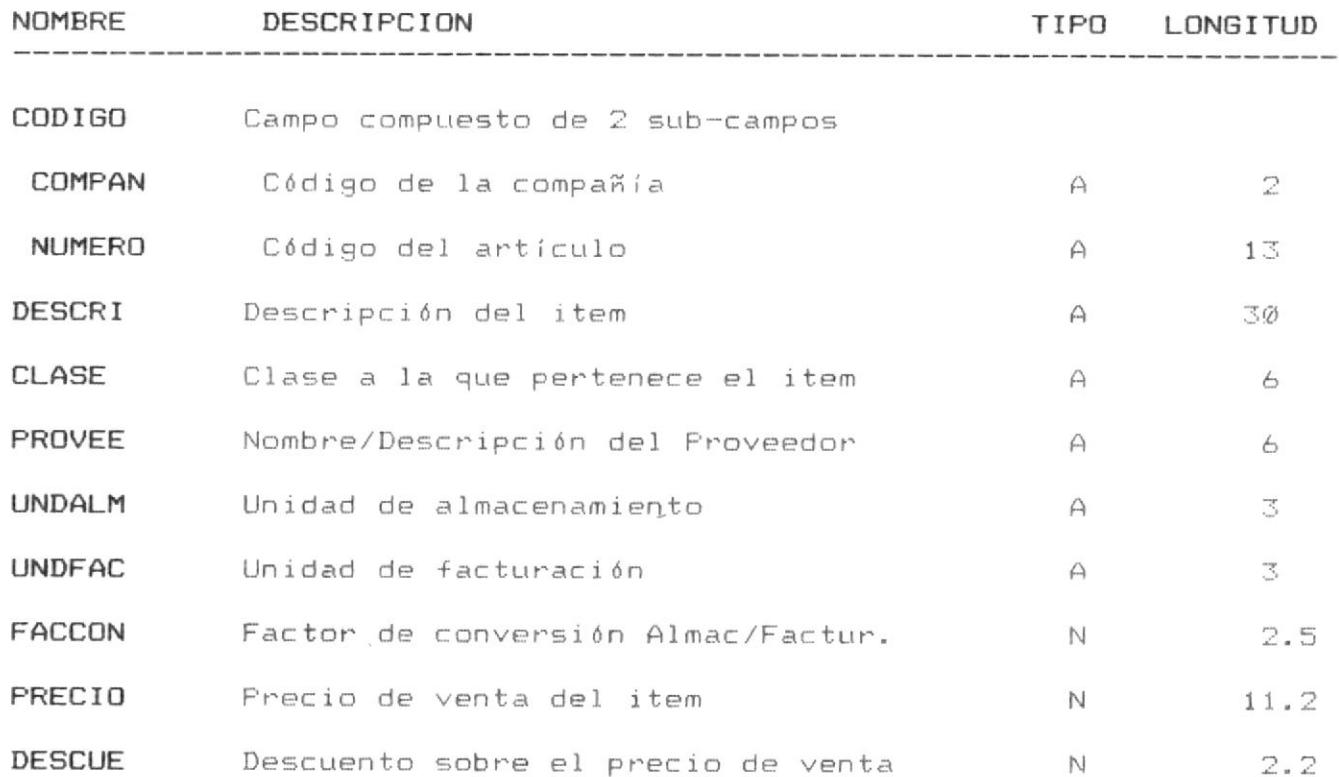

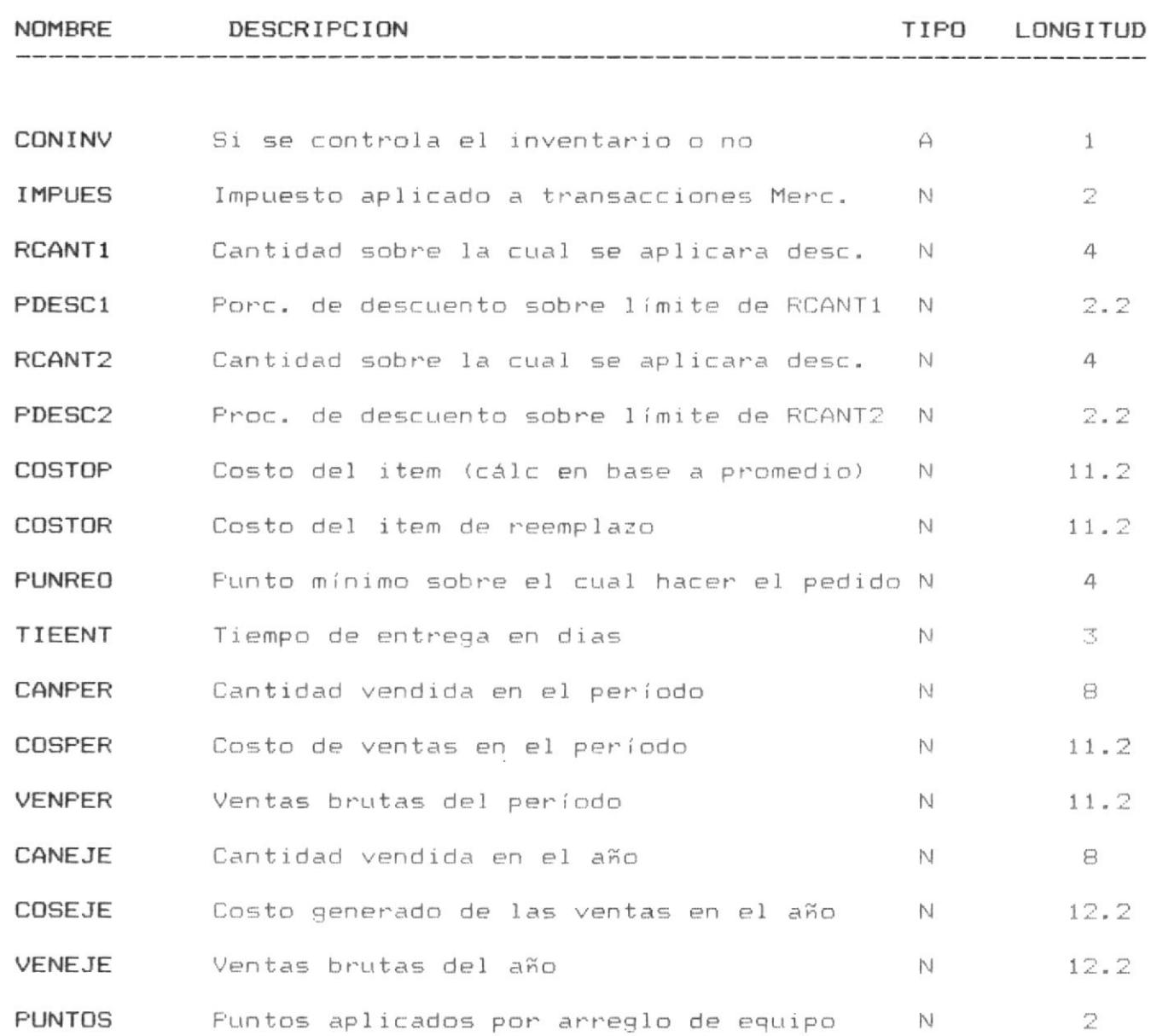

#### ARCHIVO DE EXISTENCIAS POR BODEGA

Utilidad: Permitirá mantener en el sistema las existencias de cada item dentro de cada bodega.

Nombre : CTA205.DTA.

- Fuente : FDCTA205.CPY.
- Tipo : Indexado.
- Longitud: 65 bytes.
- Claves : CODITE ; Clave única, alfanumérica

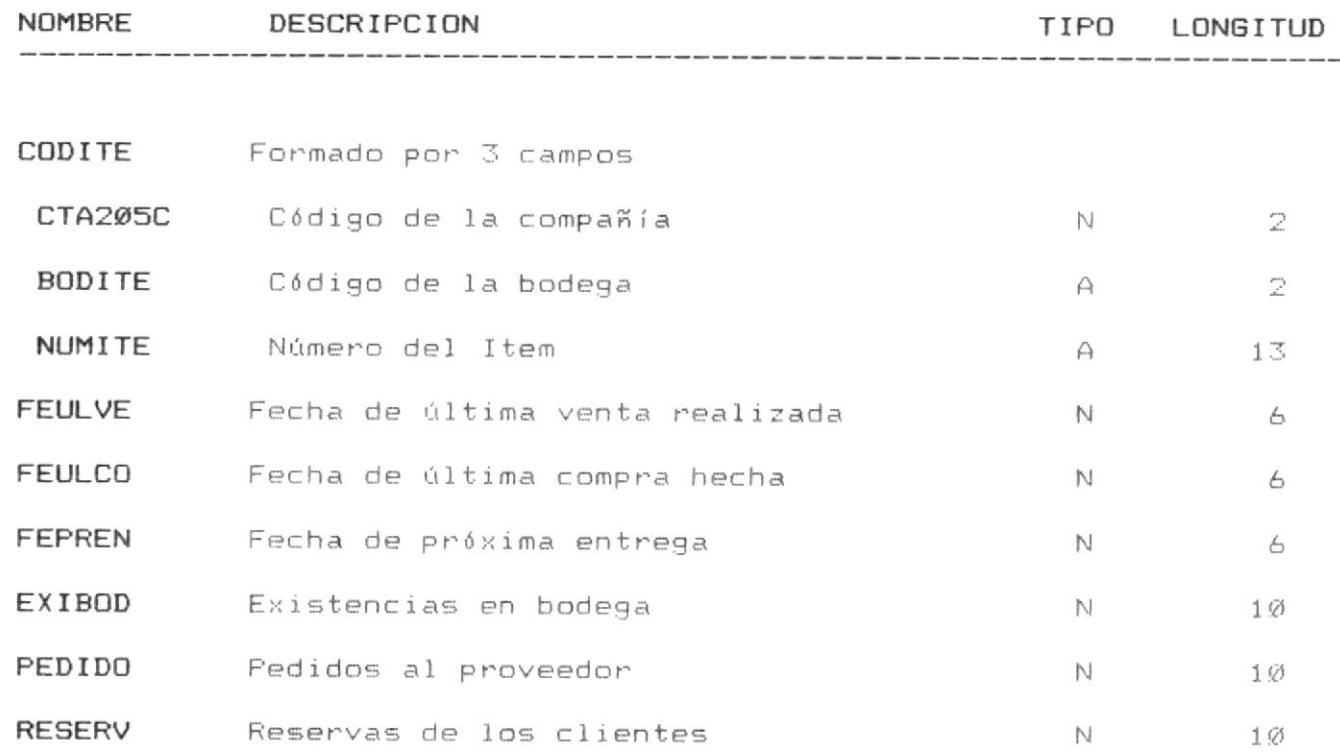

#### ARCHIVO DE BODEGAS

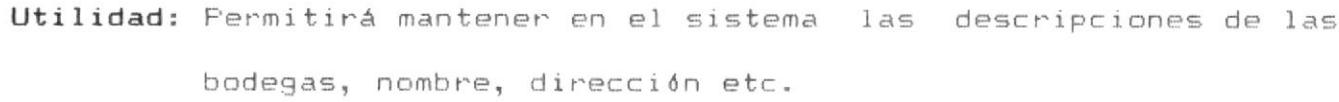

Nombre : CTA206.DTA.

- Fuente : FDCTA206.CPY.
- Tipo : Indexado.
- Longitud: 72 bytes.
- Claves : CODBOD ; Clave única alfanumérica

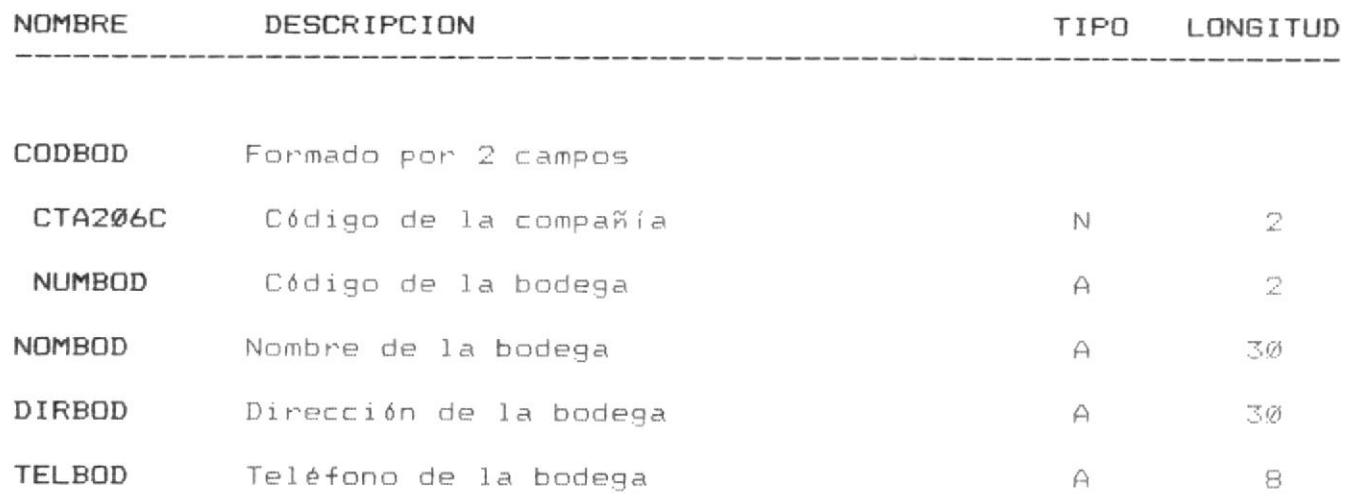

 $\mathbf{v}^{(i)}$ 

## ARCHIVO HISTORICO DE LLAMADAS

Utilidad: Sirve para almacenar todas las llamadas dadas por terminadas con el objeto de generar ciertos reportes históricos.

- Nombre : CTA210.DTA.
- Fuente : FDCTA210.CPY.
- Tipo : Indexado.
- Longitud: 76 bytes.
- Claves : HISCOD ; Clave no duplicada

HISEQU ; Clave duplicada

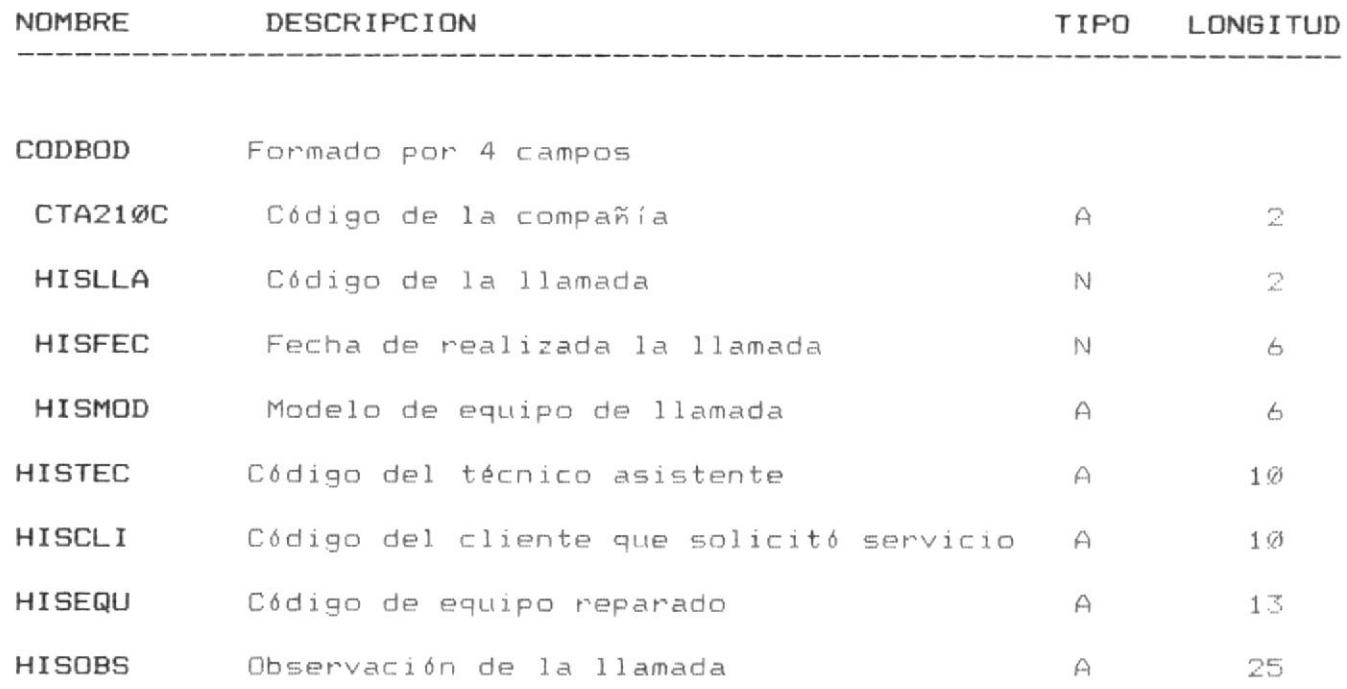

## ARCHIVO DE MOVIMIENTOS DEL INVENTARIO

las existencias de los items en las bodegas. Nombre : CTA211.DTA.  $\mathcal{O}_2$  $\bar{\mathbf{x}}_{\text{in}}$ Fuente : FDCTA211.CPY. Tipo : Indexado. Longitud: 53 bytes. Claves : SECUEN ; Clave única **DIBLIOTECA** DE LUCLELAS IECNOLOGICAS NOMBRE DESCRIPCION TIPO LONGITUD 

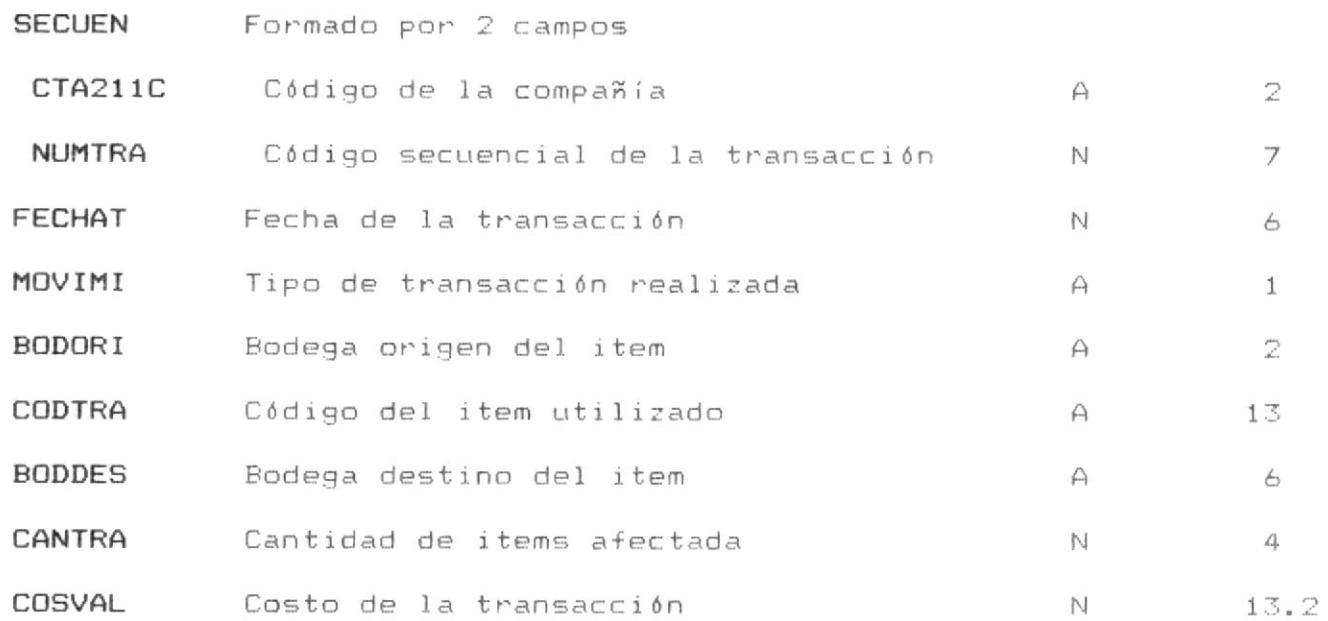

Utilidad: Sirve para generar un registro por cada movimiento sobre

## ARCHIVO DE CABECERAS DE FACTURAS

- Utilidad: Mantendrá los datos principales de las facturas como las ca beceras, nombre del cliente, número de la factura, costo to tal etc, habrá un solo registro de estos por factura.
- Nombre : CTA212.DTA.
- Fuente : FDCTA212.CPY.
- Tipo : Indexado.
- Longitud: 129 bytes.
- Claves : NUMFAC ; Clave única alfanumérica

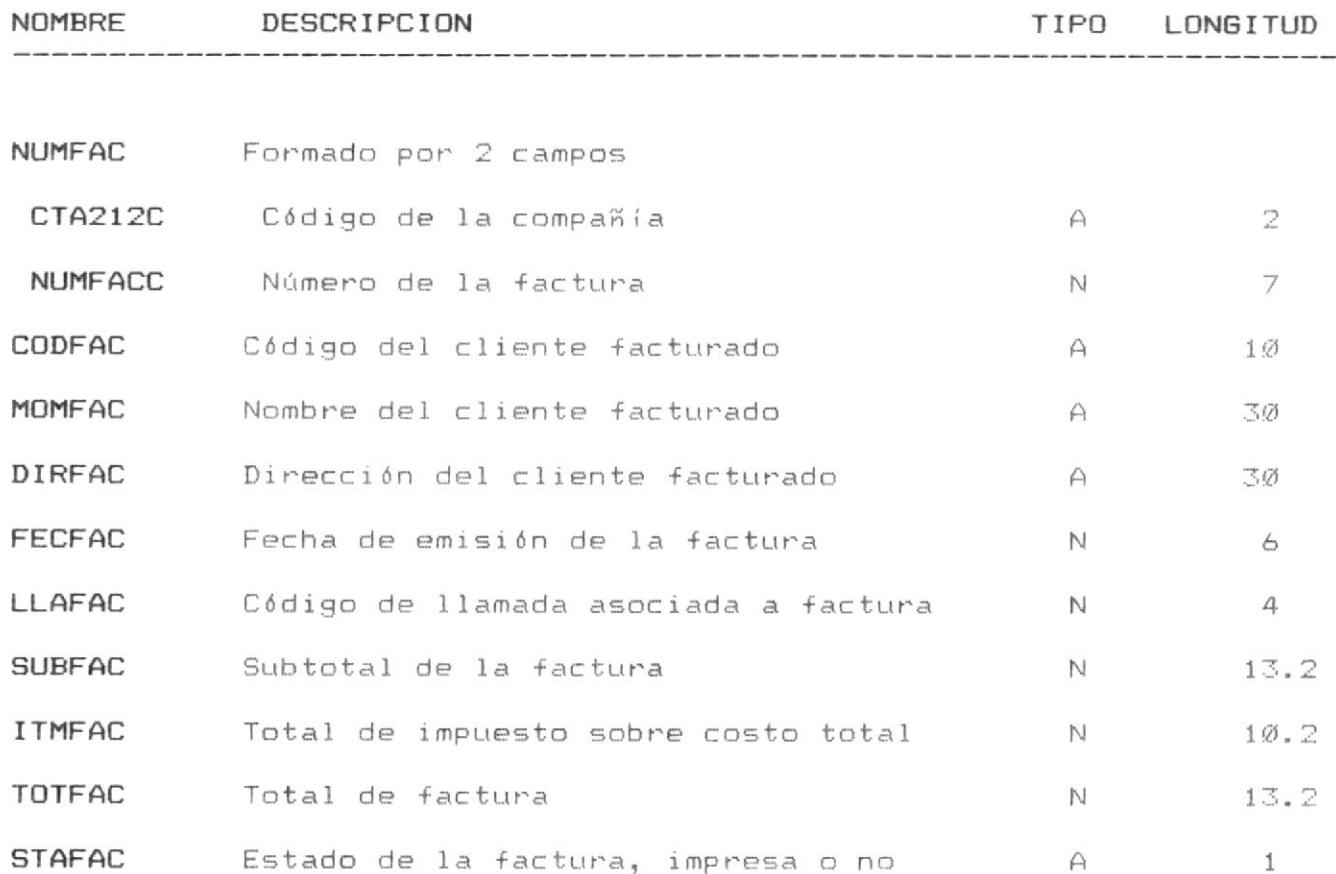

#### ARCHIVO DE DETALLE DE FACTURAS

Utilidad: Mantendrá los datos de detalle de las facturas como las bo degas origen y destino, código de item facturado, valor can tidad, etc.

- Nombre : CTA213.DTA.
- Fuente : FDCTA213.CPY.
- Tipo : Indexado.
- Longitud: 89 bytes.
- Claves : NUMDET ; Clave única, alfanumérica

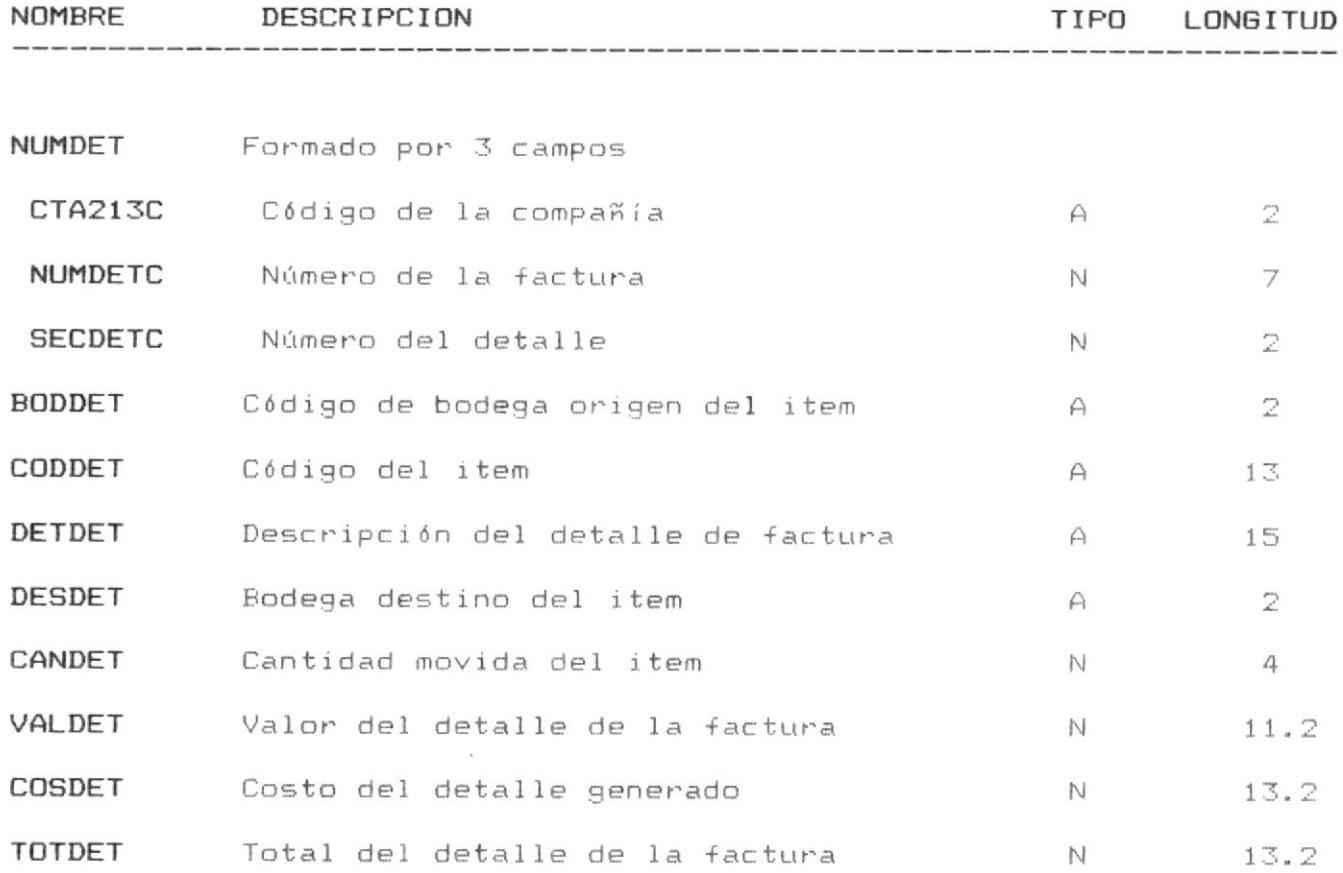

#### ARCHIVO TEMPORAL DE LLAMADAS

- Utilidad: Servirá temporalmente para generar un reporte de llamadas repetidas por cliente y por equipo.
- Nombre : CTA214.DTA.
- Fuente : FDCTA214.CPY.
- Tipo : Indexado.
- Longitud: 29 bytes.
- Claves : CODTEM ; Clave única, alfanumérica

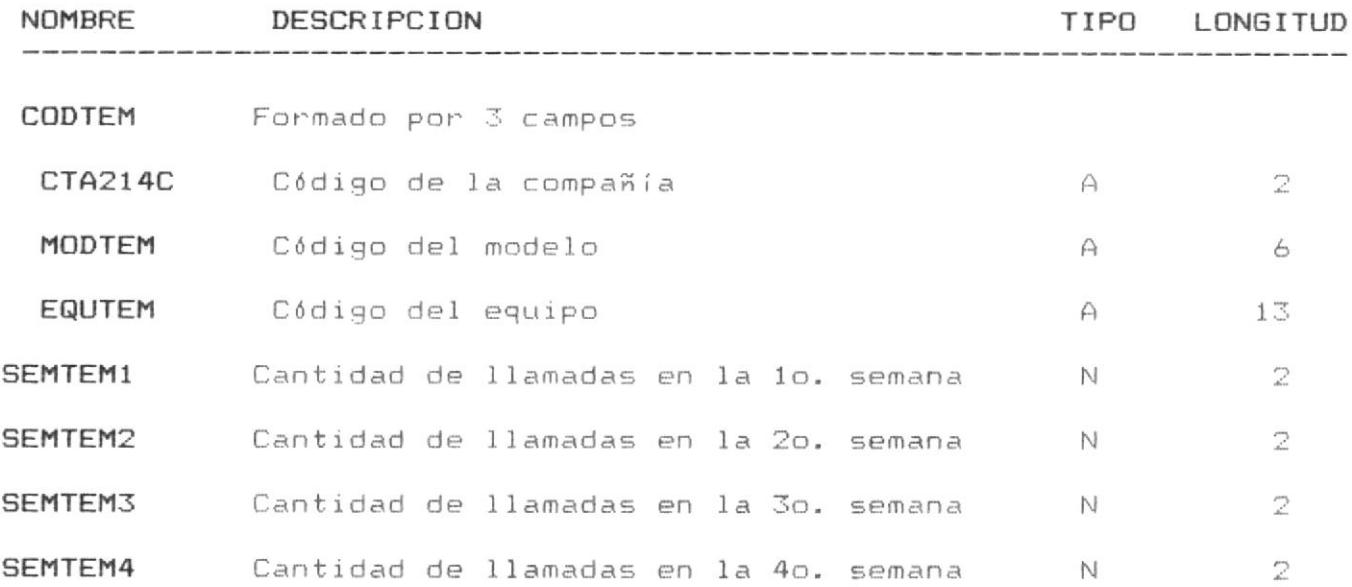

REFERENCIAS CRUZADAS

#### REFERENCIAS CRUZADAS

#### ARCHIVOS INVOLUCRADOS POR PROGRAMAS.

Esta sección describirá todos los programas del sistema y todos los archivos involucrados para cada programa, todos los programas fuentes tienen la extensión .CBL, los programas objetos tienen los mismos nombres pero con la extensión .COB.

Todos los archivos tienen la extensión .DTA.

Los nombres de archivos que sean descritos abajo y que tengan un (\*) al lado significará que serán abiertos de I/O, o sea que serán actualizados durante la ejecución del programa y que potencialmente deben ser respaldados.

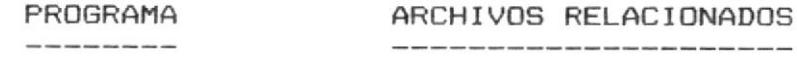

CTMENU.CBL

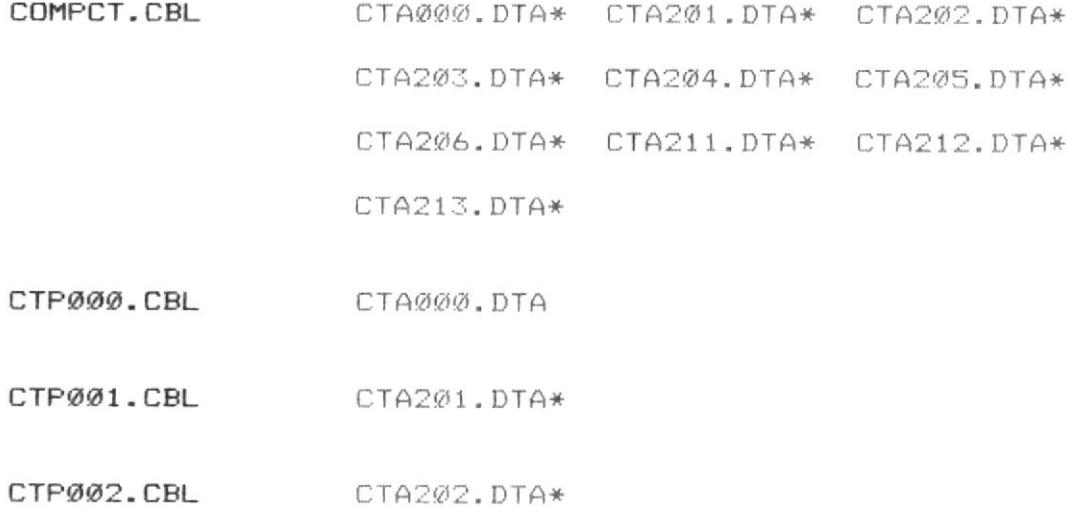

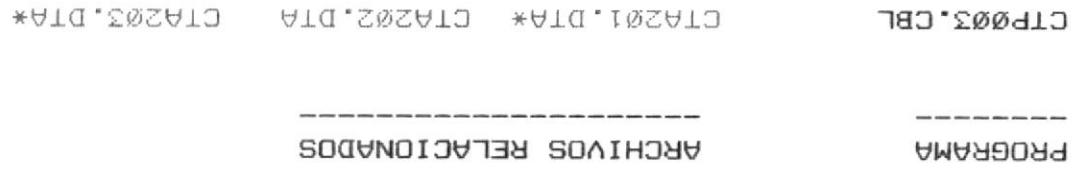

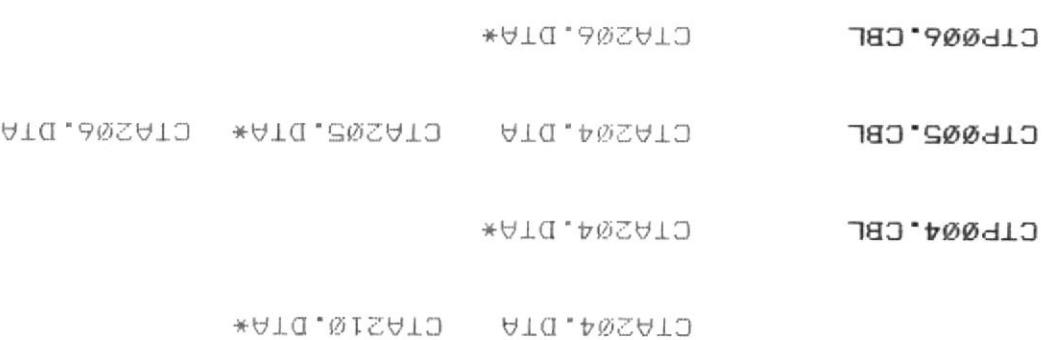

- 
- 
- CTA204.DTA\* CTA205.DTA\* CTA205.DTA CIPØ11.CBL
- CTAZ11.DTA\*
- CTA202.DTA CTA203.DTA CTA204.DTA\* CIPØ12°CBL
- CTA205.DTA\* CTA206.DTA CTA211.DTA\*
- CTA212.DTA\* CTA213.DTA\*
- CTA204.DTA\* CLL012°CBL
- ATA . I NSATJ CIPØZI.CBL
- ATQ.S@SATO CTPØZ2.CBL
- CTA201.DTA CTA202.DTA CTA203.DTA CLL6Q52'CBF
- CTAZ@4.DTA
- CTAZ@4.DTA CTPØZ4.CBL
- CTA204.DTA CTA205.DTA CTA206.DTA CIPØZS.CBL

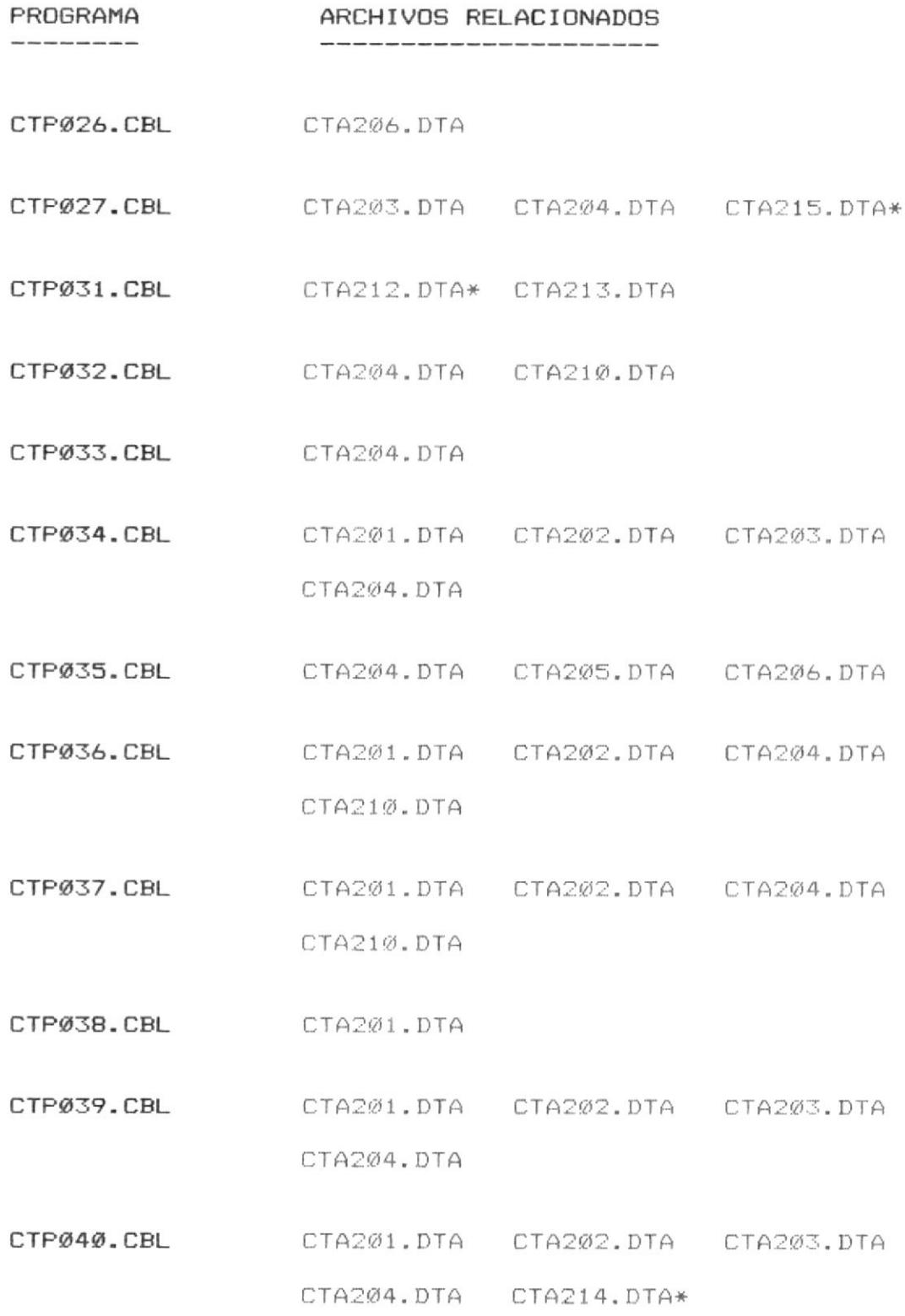

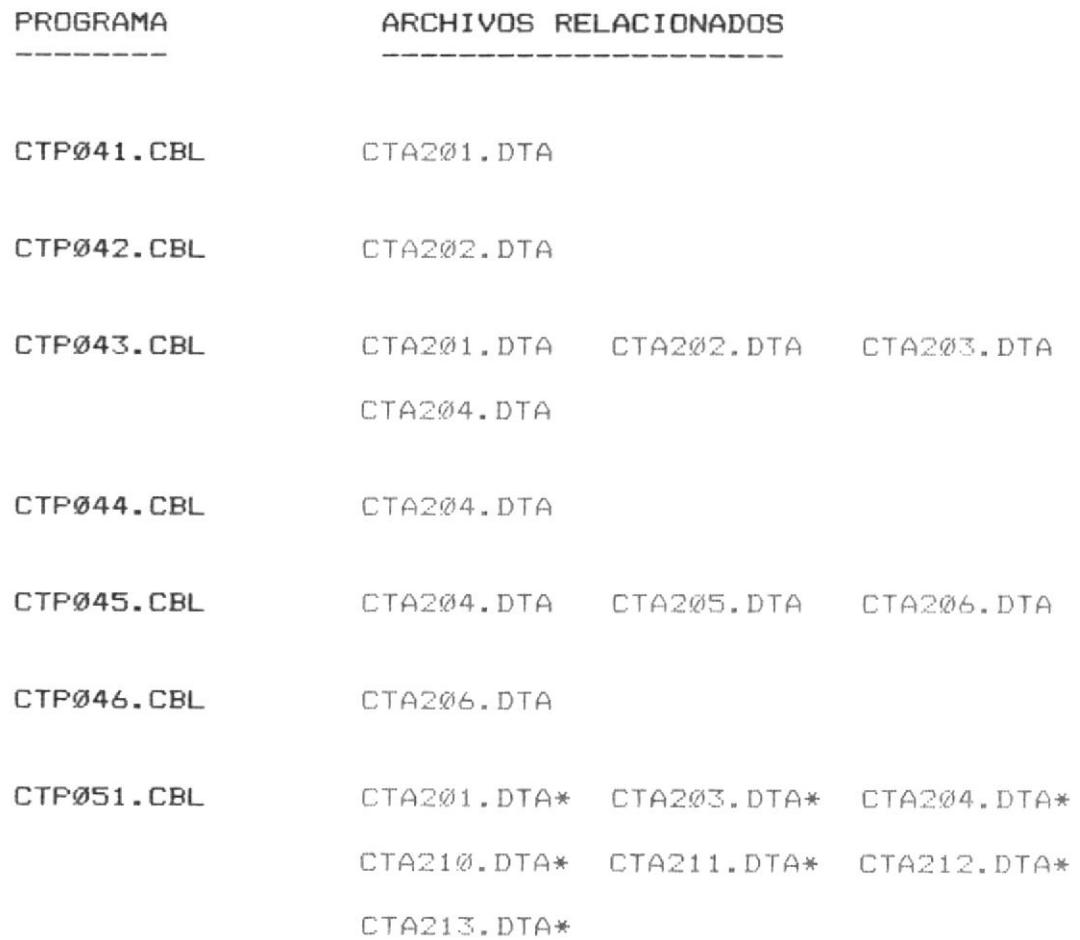

## PROGRAMAS QUE UTILIZAN ARCHIVOS.

Esta sección describirá todos los archivos del sistema y todos los programas involucrados para cada archivo, cada programa que tenga una forma de acceso al archivo de I/O sera señalado con un "\*".

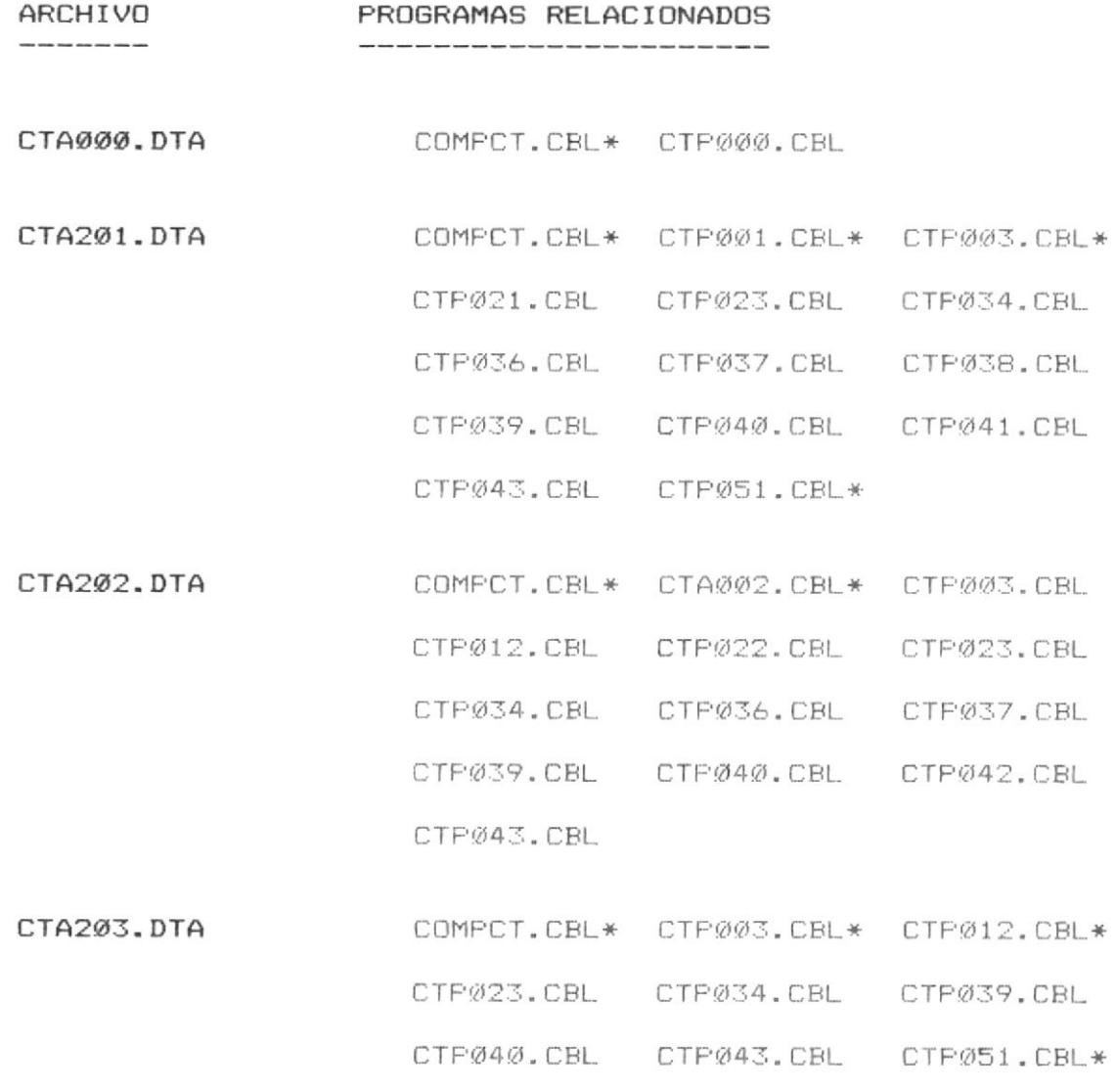

iistema de Mant. Técnico

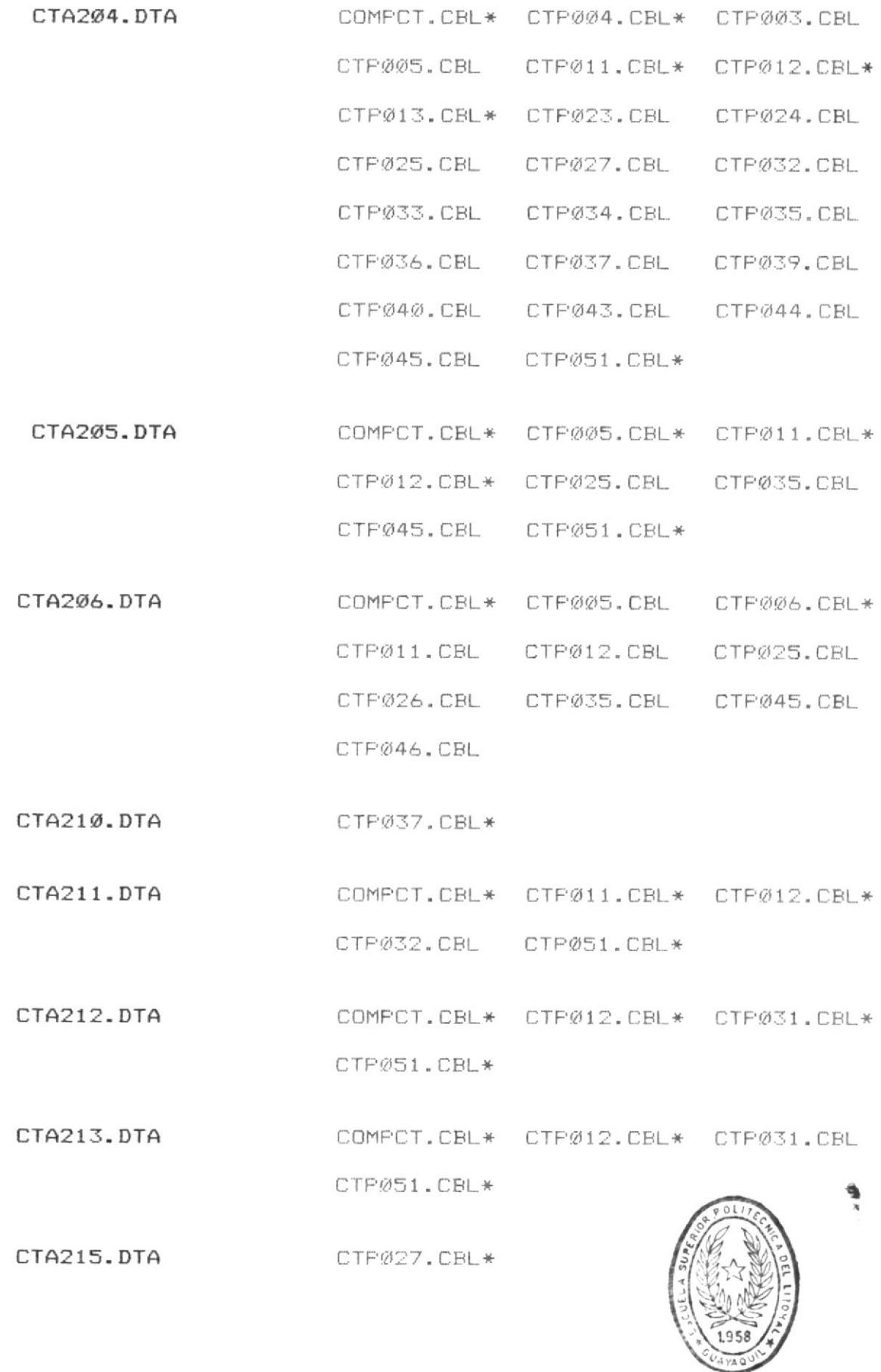

 $2 - 6$ 

**BIBLIOTECA** DE LUCUE AS TECNOLOGICAS

## DESCRIPCION DE FROGRAMAS

 $\lambda$ 

## DESCRIPCION DE LOS PROGRAMAS UTILIZADOS.

Esta sección describirá todos los programas y el objetivo que tienen éstos dentro del sistema, para esto se especificará:

- Nombre del Programa.
- Procesos principales.
- Salidas o resultados.

Dentro de la salidas o resultados estará también descritos los archivos utilizados por el programa especificado si son abiertos de INPUT de INPUT-OUTPUT o de OUTPUT.

Programa : CTMENU.CBL

- Procesos Principales: Iniciar una sesión del sistema ya sea, ingresar al menú principal del sistema, ingresar al programa de mantenimiento del archivo de compañías realizar respaldo/recuperación de información, o retornar al D.O.S.
- Salidas o Resultados: Opción 1: Ingreso al menú principal del sistema 2: Ingreso al programa de mantenimiento de archivo de la compañía 3: Ingresa a respaldo /Recuperación 4: Sale al Sist. Operativo D.O.S.

Programa : COMPCT.CBL

- Procesos principales: Actualización del archivo maestro de compañías esto implica crear, modificar o eliminar un registro de compañía. Utiliza todos los archivos permanentes (maestros) y auxiliares, para inicialización la primera vez que se carga el sistema.
- Salidas o resultados: Se inicializarán los archivos del sistema si se digita "S" en el campo que consulta si se inicializan los archivos o no. "esto se debe realizar solo cuando se instala por primera vez el sistema", el proceso crea los archivos abriendolos de OUTPUT, lo que normalmente hará es crear un registro más de compañía.

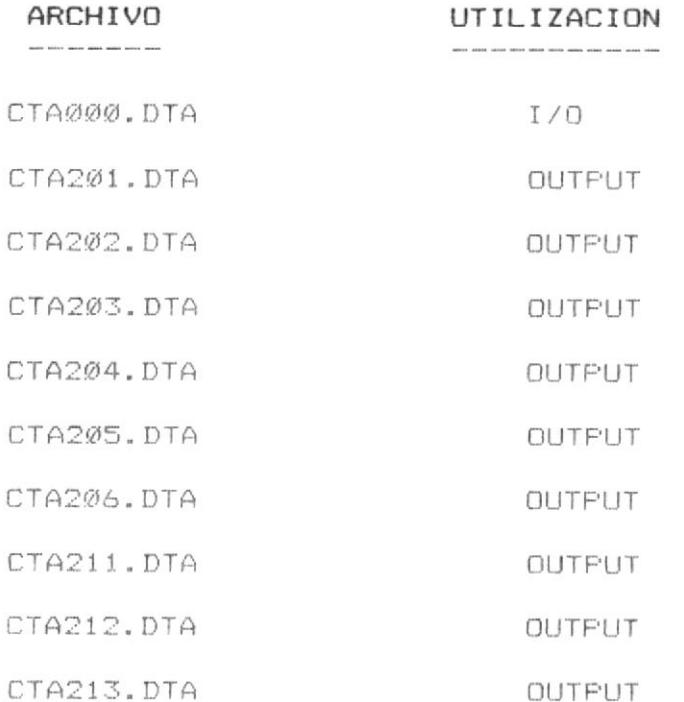

Programa  $:$   $CTFØØQ$ ,  $CBL$ Procesos principales: Carga a memoria el programa seleccionado por me dio de la opción numérica que va desde la 1 has ta la opcion 60 y controla además el retorno a este menú una vez terminada la sesión de la opción escogida, transmite por medio de la linkage section el codigo de la compañía y el nombre a utilizar en todas las pantallas y reportes. Salidas o resultados: Carga el programa, seleccionado una vez finalizada la ejecución retorna al menú principal.

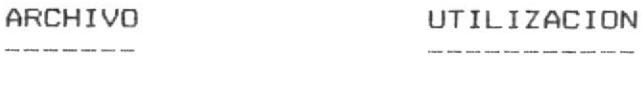

CTAØØØ, DTA

INPUT

Programa :  $CTPØØ1$ .  $CBL$ 

Procesos Principales: Da mantenimiento al archivo CTA201.DTA que es el que guarda los datos de los técnicos, este programa puede grabar, eliminar o modificar los datos de los técnicos. Si un técnico ya fue ingresado al sistema no se podrá en lo sucesivo modificar los datos de horas y puntos ganados. Salidas o resultados: Mantendrá el archivo CTA201.DTA activo y con la información de los técnicos.

 $I - \Box$ 

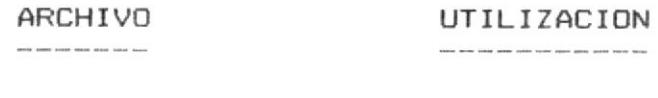

CTA201.DTA
: CTP002.CBL Programa Procesos principales: Da mantenimiento al archivo CTA202.DTA que es el que guarda los datos de los clientes, este programa puede grabar, eliminar o modificar los datos de los clientes y no existe ninguna restricción en particular.

Salidas o resultados: Mantendrá el archivo CTA202.DTA activo y con la información de los clientes.

> ARCHIVO  $\label{eq:10} \begin{split} \text{mink} & \text{ mean} & \text{ mink} & \text{ mean} & \text{ mink} & \text{ mean} & \text{ max} & \text{ max} & \text{ max} \end{split}$

UTILIZACION .<br>1985 ayaki usun 2006 yang saan taan maa muu yang dana tam

 $I - O$ 

CTA202.DTA

 $3 - 6$ 

: CTPØØ3.CBL Programa Procesos principales: Crea, modifica o elimina las llamadas de servicio técnico en el archivo CTA203.DTA, actualiza el archivo de técnicos en base a horas trabajadas en cada llamada y puntos por máguina. los cuales son leidos del archivo CTA204.DTA. Si la llamada recibe el estado de terminada, también genera un registro histórico de los datos principales de ésta en el archivo CTA210.DTA.

Salidas o resultados: Mantendrá el archivo CTA203.DTA., actualiza los archivos CTA201.DTA y CTA210.DTA.

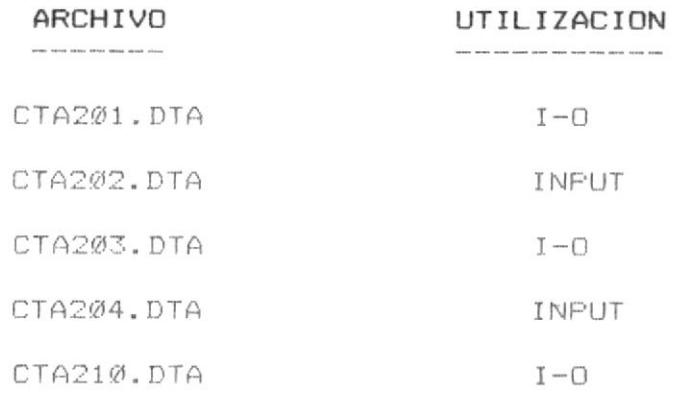

Programa : CTP004.CBL Procesos principales: Crea, modifica o elimina los datos del archivo del catálogo técnico CTA204.DTA, si el registro ya ha sido ingresado no se podrá modificar los datos de cantidad, costo de ventas y total ventas ni del período ni del año.

Salidas o Resultados: Dará mantenimiento al archivo CTA204.DTA.

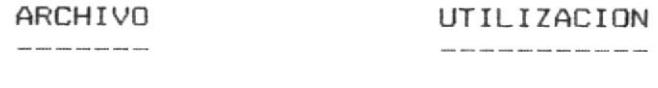

CTA204.DTA

 $I - \Box$ 

Programa : CTP005.CBL

Procesos principales: Crea, modifica o elimina los datos del archivo de existencias por bodega CTA205.DTA, para poder trabajar con este archivo se deberá crear los datos de bodegas (opción 6) y el catálogo técnico, (opción 4), una vez creado el registro no se podrá modificar las existencias en bodega ni pedidos ni reservas.

Salidas o resultados: Dará mantenimiento al archivo CTA205.DTA.

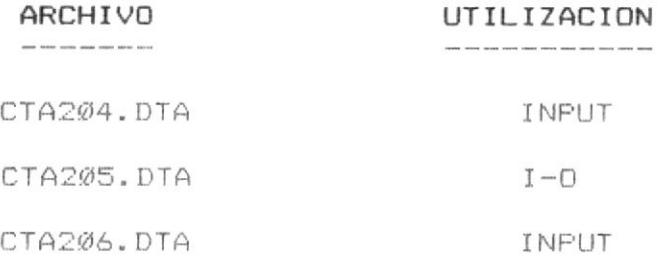

Programa : CTP006.CBL

 $\sim$ 

Procesos principales: Crea, modifica o elimina los datos del archivo de mantenimiento de bodegas, estos datos deben ser generados previo al ingreso de las existencias por bodega (opción 5)

Salidas o resultados: Dará mantenimiento al archivo CTA206.DTA.

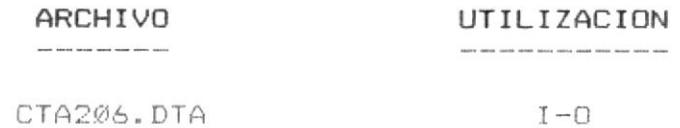

Sistema de Mant. Técnico

Programa :  $CTPØ11.CBL$ 

- Procesos principales: Genera las transacciones sobre el inventario y además crea un registro por cada transacción ingresada en el archivo CTA211.DTA, actualiza las existencias, pedidos y reservas en el archivo CTA205.DTA dependiendo de la transacción. calcula los costos en el archivo CTA204.DTA.
- Salidas o resultados: Aumentará las transacciones en el archivo CTA211.DTA.

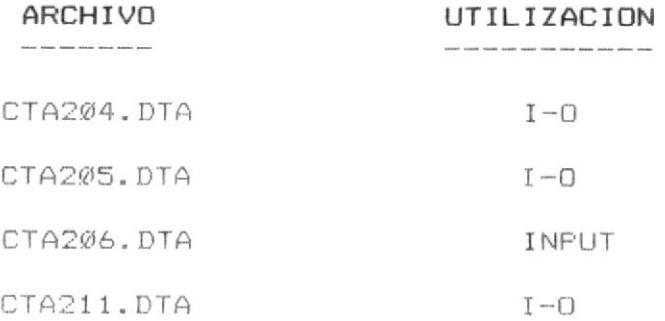

 $: CTF@12.CBL$ Programa

- Procesos principales: Genera las facturas de cobro a clientes por el servicio prestado y cambio de repuestos si hubiere o por venta de suministros, esto lo hace en dos archivos, el de cabeceras de facturas y el de detalles de facturas, CTA212.DTA y CTA213.DTA respectivamente, además actualiza el archivo CTA210.DTA que guarda los movimientos sobre los inventarios, actualiza las existencias en el archivo CTA205.DTA.
- Salidas o resultados: Generará las facturas las cuales podrán ser impresas con la opcion 31

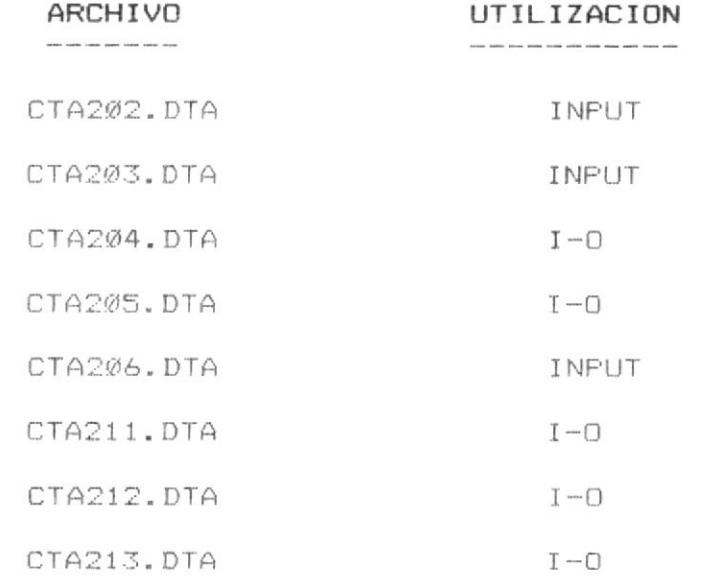

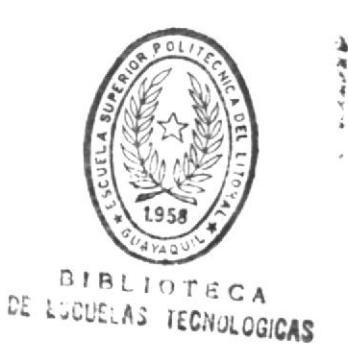

Programa : CTP013.CBL

Procesos principales: Actualizará el archivo CTA204.DTA dependiendo de los datos que se digiten, puede aumentar o disminuir en base a porcentajes los costos, pre cios de venta e impuesto a las transacciones mercantiles, clasificando a que registro debe modificar por clase o proveedor, también puede realizar los cambios generales a todo el archi- $VO.$ 

Salidas o resultados: Actualizará el archivo CTA204.DTA.

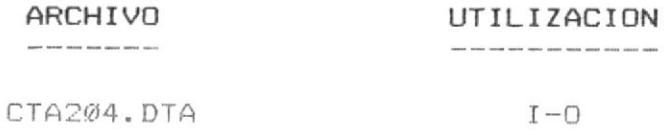

listema de Mant. Técnico

Programa : CTP021.CBL

Procesos principales: Ninguno

Salidas o resultados: Generación de listado con datos personales de

los técnicos clasificado por nombre o código,

utilizando el archivo CTA201.DTA.

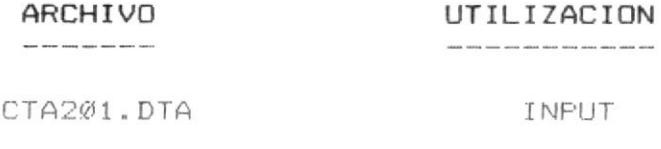

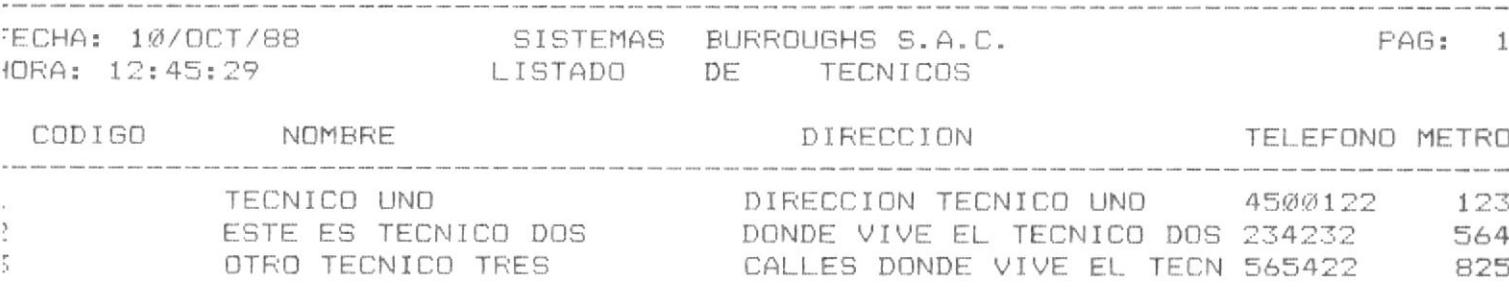

 $3 - 15$ 

Programa : CTP022.CBL

Procesos principales: Ninguno

Salidas o resultados: Generación de listado con datos personales de

los clientes clasificado por nombre o código,

utilizando el archivo CTA202.DTA

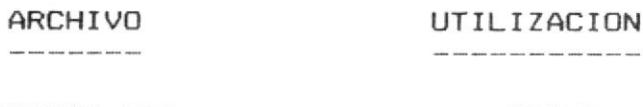

CTA202.DTA

INPUT

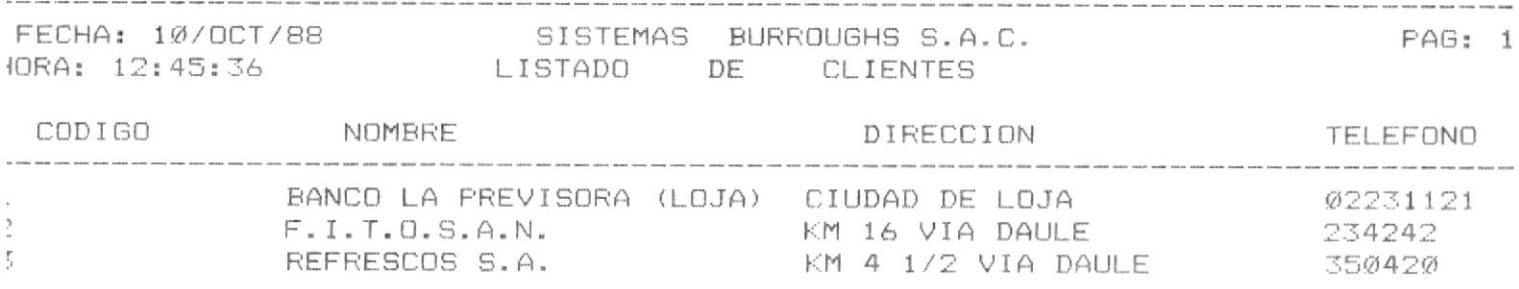

Programa : CTP023.CBL Procesos principales: Ninguno Salidas o resultados: Generación de listado con datos de cada llamada puede ser clasificado por tipo de llamada. utilizando los archivos CTA203.DTA, CTA204.DTA, CTA201.DTA, CTA202.DTA.

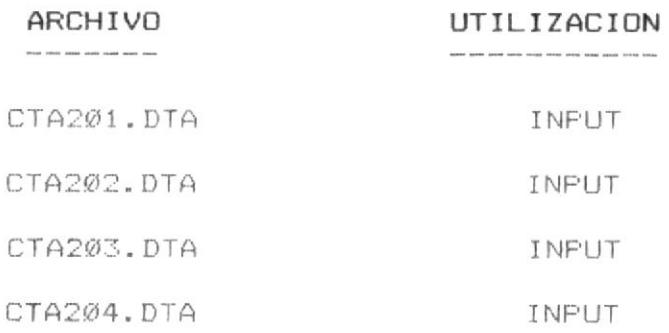

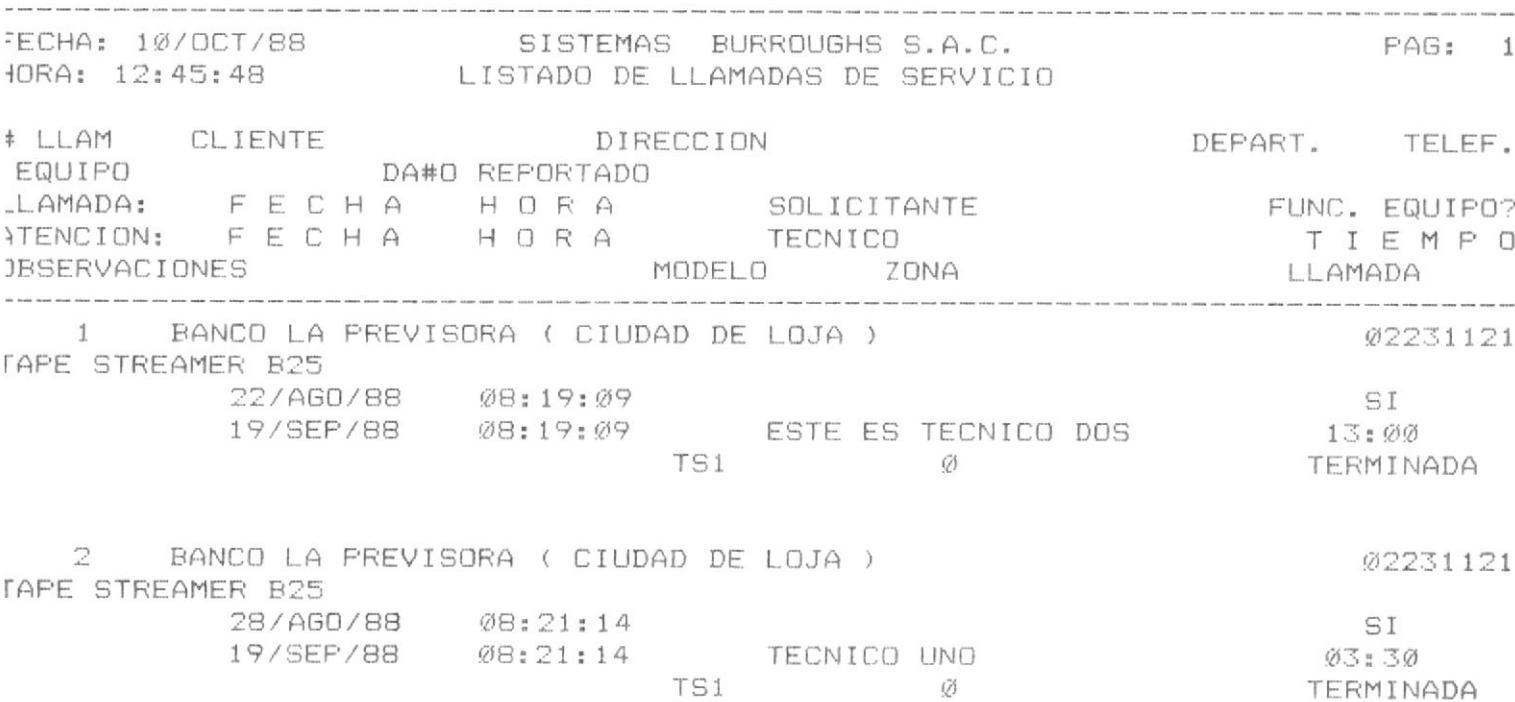

istema de Mant. Técnico

: CTF024.CBL Programa Procesos principales: Ninguno Salidas o resultados: Generación de listado con datos del catálogo técnico CTA204.DTA ARCHIVO UTILIZACION CTA204.DTA INFUT Ejemplo del listado generado por el programa. ECHA: 10/OCT/88 SISTEMAS BURROUGHS S.A.C. PAG: 1 IORA: 12:45:59 LISTADO DEL CATALOGO TECNICO CDIGO DESCRIPCION CLASE PROV. U.ALM U.FAC F. CON CANT. ZDESC. ZDESCUENTO STOCK MINIMO ONTROL PTOS. P/RUPTURA I.T.M. ENTREGA /DIAS. CANT. %DESC. P R E C I O PERIODO: UNIDADES VENDIDAS EJERCICIO: UNIDADES VENDIDAS COSTO PROMEDIO COSTO DE VENTAS COSTO DE VENTAS COSTO DE REEMPLAZO VENTAS NETAS VENTAS NETAS .<br>In their table tends when would make them them them your films found that them tape them your scolar that t .<br>In any law is the case of the same and the same and same the same and the same and any star and the same case that the .<br>Ny INSEE dia mponina mpikambana ao amin' ny faritr'i Normandie, ao amin' ao amin' amin' ao amin' ao amin' ao a TAPE STREAMER B25 MODULO UNISYS UNI UNI 1.00000 SI  $\overline{a}$  $\varnothing$  ,  $\varnothing\varnothing$  $\alpha$  $\mathbb{Z}$ 60  $(75)$  $Q_1$   $Q_2$   $Q_3$  $1Q$ 450,120.00  $\oslash$ Ø 321,540.00 Ø. ØØ  $\emptyset$ . ØØ  $\varnothing$  ,  $\varnothing\varnothing$  $\varnothing$  ,  $\varnothing\varnothing$  $\emptyset$  .  $\emptyset\emptyset$ DISK PACK 4562 PARTE UNISYS UNI UNI 1.00000 SI  $\overline{z}$  $\varnothing$  =  $\varnothing$   $\varnothing$ 6  $\widetilde{Q}$  $\varnothing$  ,  $\varnothing\varnothing$ Ø Ø. ØØ  $1 \, \emptyset$ 45 1,452,310.00  $Q$ Ø 856, 421.00  $\emptyset$ . ØØ  $\varnothing$  ,  $\varnothing\varnothing$  $\varnothing$  ,  $\varnothing\varnothing$  $\emptyset$ . ØØ  $\varnothing$  .  $\varnothing\varnothing$ 

 $3 - 17$ 

Programa : CTPØ25.CBL Procesos principales: Ninguno Salidas o resultados: Generación de listado con datos de existencias por bodegas tomados del archivo CTA205.DTA, utilizando también los archivos CTA204.DTA y CTA206.DTA.

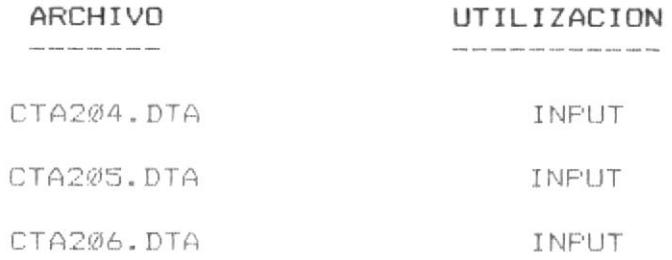

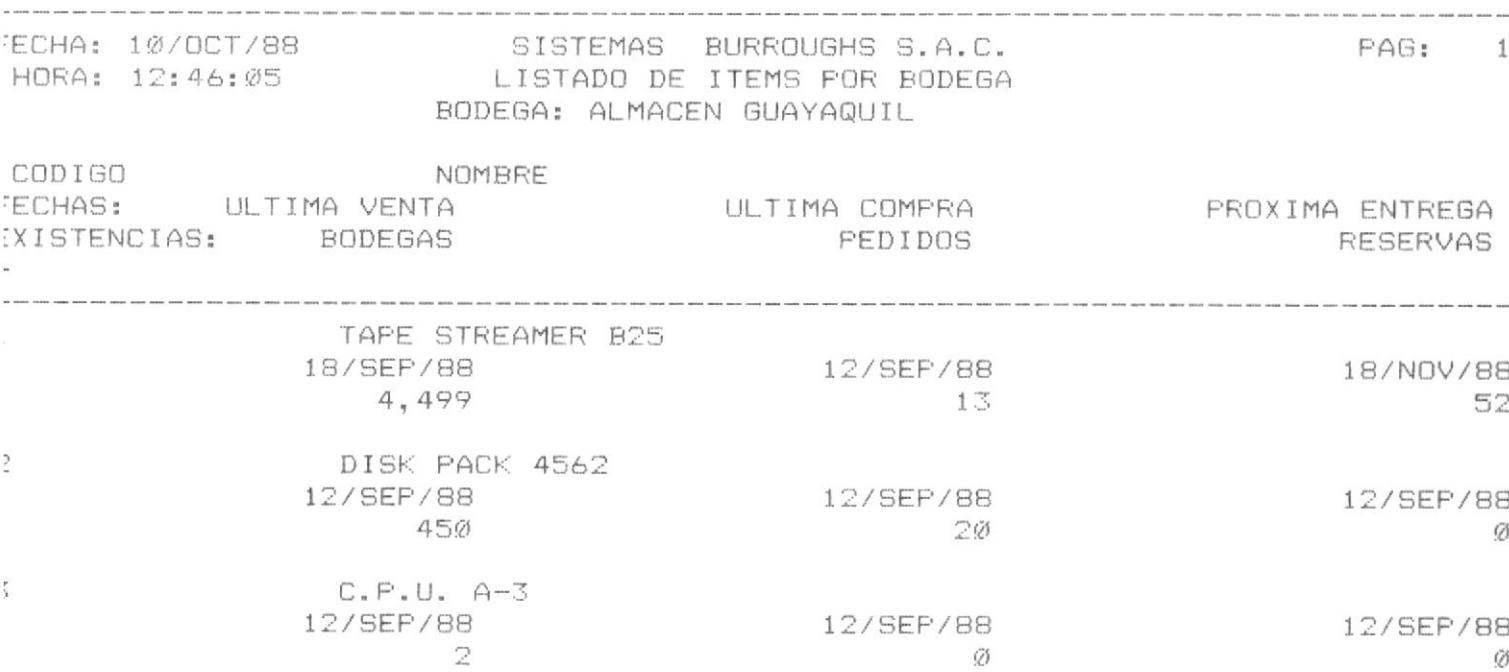

 $\widehat{\mathcal{F}}$ 

Programa : CTP026.CBL Procesos principales: Ninguno Salidas o resultados: Generación de listado con datos de las bodegas existentes en base a datos del archivo CTA206.DTA.

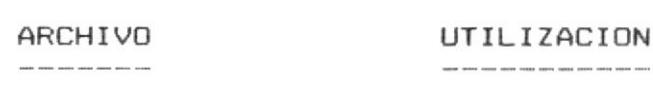

CTA2Ø6.DTA INPUT

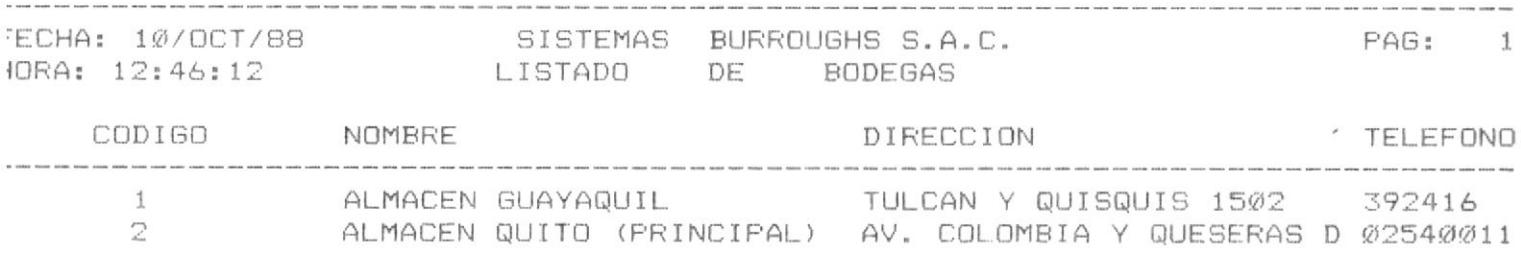

Programa : CTPØ27.CBL Procesos principales: Genera internamente el archivo CTA215.DTA si se escoje la opción de modificar tabla de máquinas y ésta no está generada, de lo contrario se modificará en base a los datos que el operador proporcione. Los principales son, un número secuencial y un código de máquina válido. Este ar chivo lo carga a memoria y va generando los acumulados de llamadas repetidas.

Salidas o resultados: Genera un listado en forma de matriz bidimensional con totales de las columnas y totales de las filas.

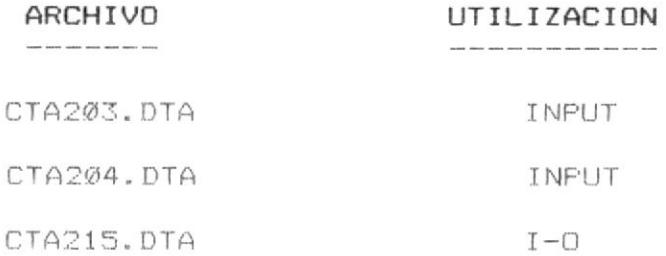

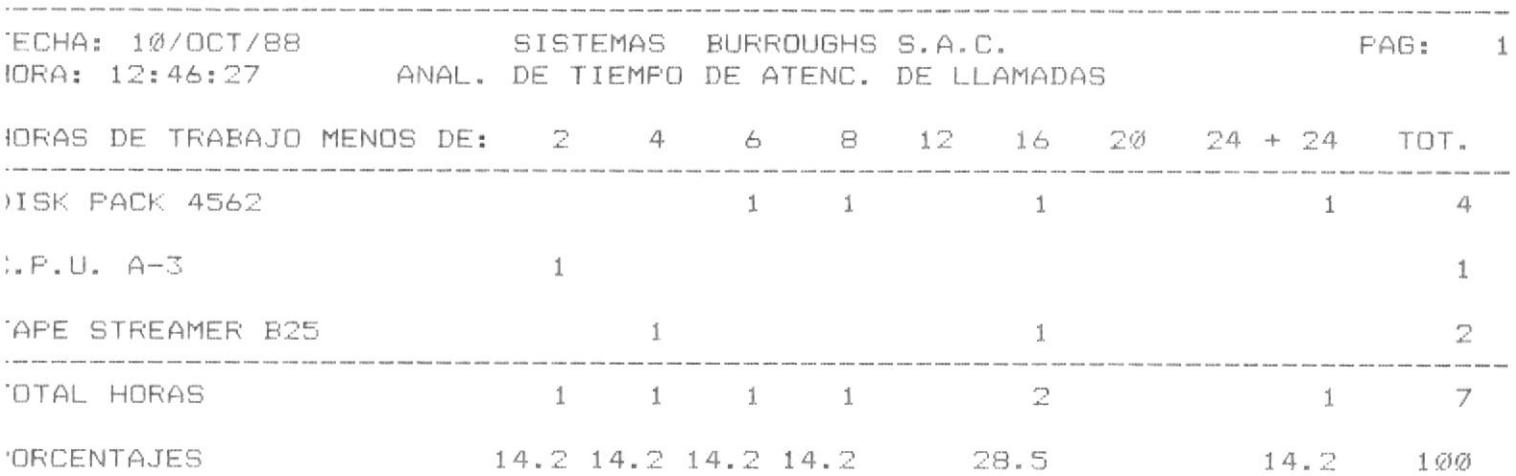

: CTPØ31.CBL Programa Procesos principales: Ninguno Salidas o resultados: Genera un listado en base a los datos de los dos archivos de facturas CTA212.DTA, CTA213.DTA dentro de los cuales ya está grabado todo el proceso de las facturas, tales como subtotales, impuestos, etc; una vez que la factura está impresa se actualiza un flag de status que indica que la factura ya está impresa.

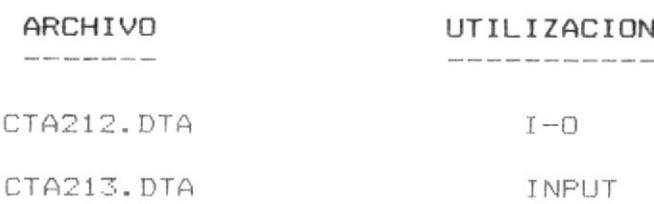

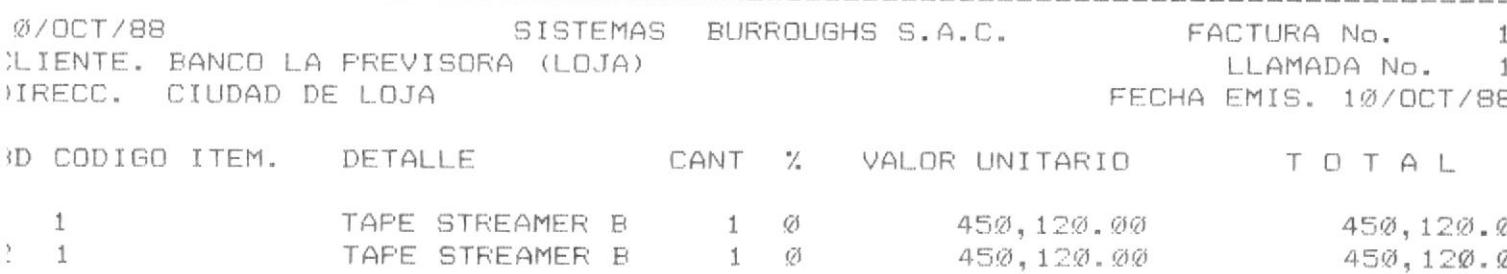

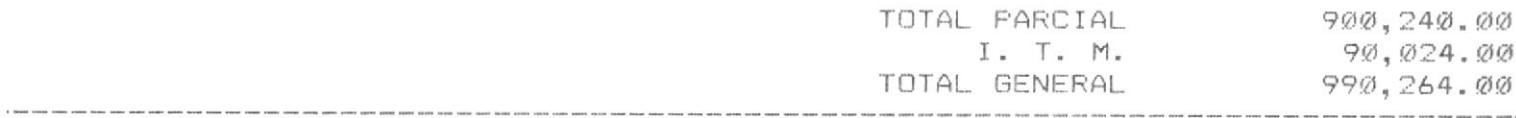

: CTP032.CBL Programa Procesos principales: Ninguno Salidas o resultados: Genera un listado principalmente con datos del archivo CTA210.DTA, tomando datos referenciales del archivo CTA204.DTA

> ARCHIVO UTILIZACION CTA21Ø.DTA INPUT CTA204.DTA INPUT

> > $\sim$   $z_{\rm e}$

Ejemplo del listado generado por el programa.

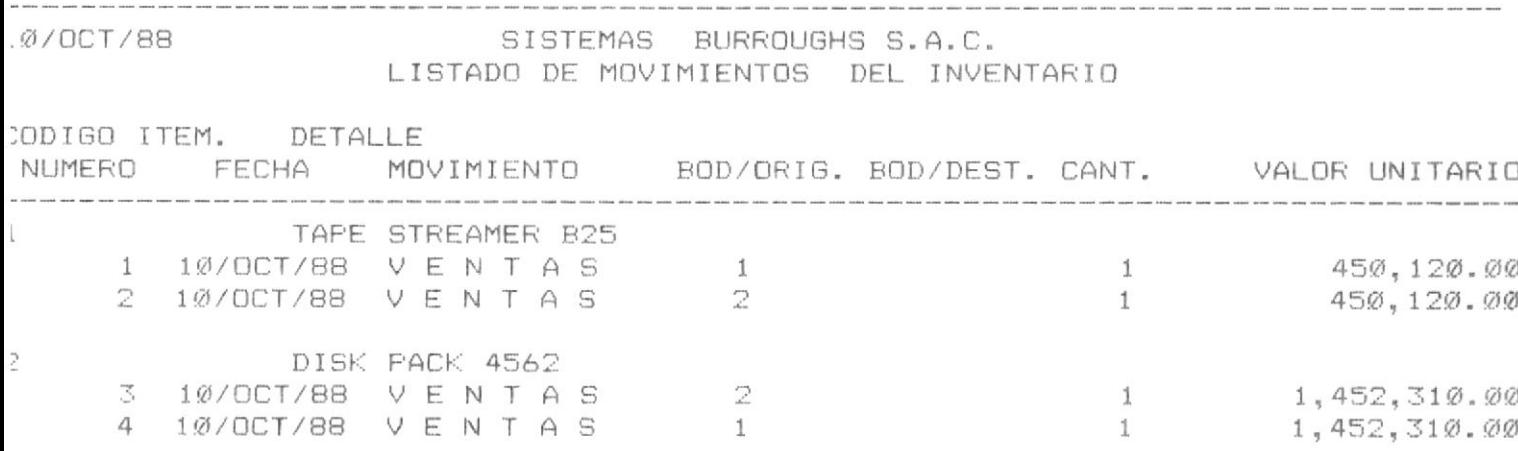

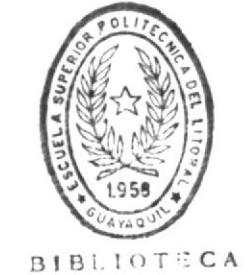

 $\stackrel{\circ}{\omega}$ 

DE ESCUELAS IECNULOG.CAS

Programa (CTP033.CBL) Procesos principales: Ninguno Salidas o resultados: Genera un listado los items con su respectivo precio, costo y descuento en base a los datos del archivo CTA204.DTA

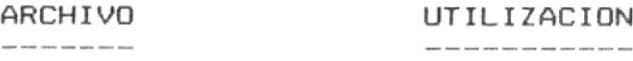

CTA204.DTA INPUT

Ejemplo del listado generado por el programa.

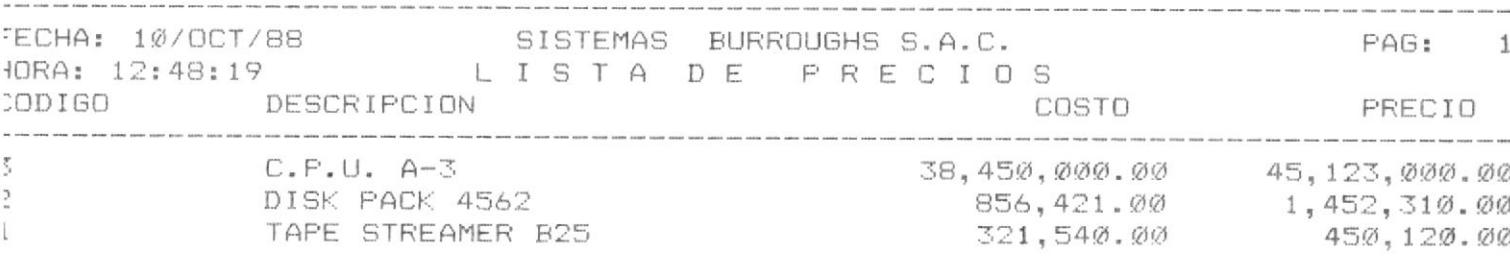

JOTA: ESTOS PRECIOS NO INCLUYEN EL I.T.M.

: CTPØ34.CBL Programa Procesos principales: Ninguno Salidas o resultados: Genera un listado de las llamadas con un formato especial ya que, automáticamente dividirá en dos partes el listado, las llamadas sin terminar y las que no están terminadas pero que se las está atendiendo.

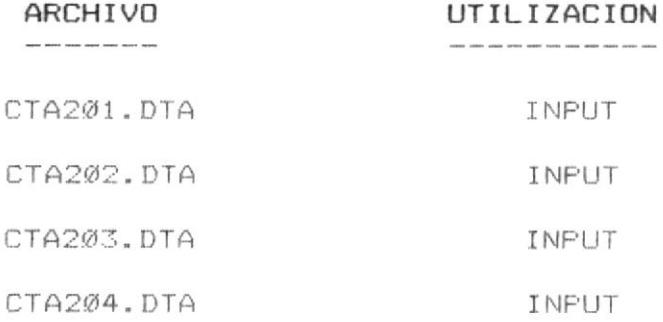

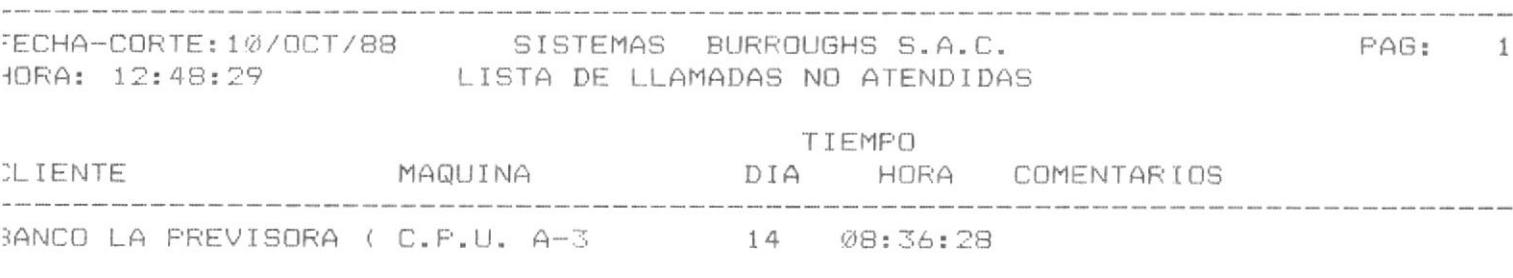

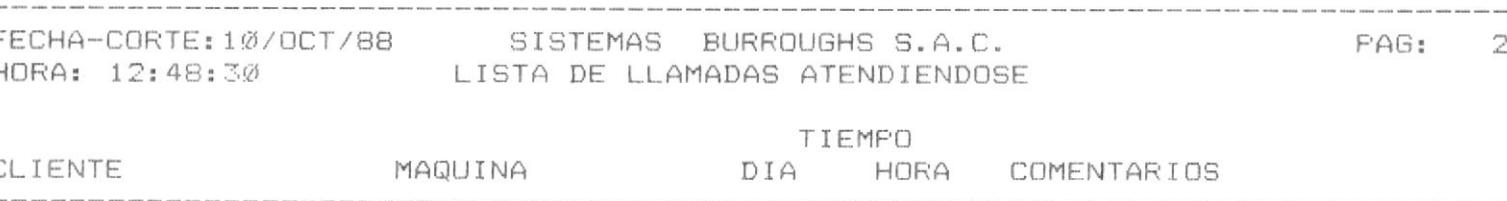

Programa : CTPØ35.CBL Procesos principales: Ninguno Salidas o resultados: Genera un listado de las existencias por cada bodega y de cada item, sumando lo que hay disponible a la venta y lo que está reservado dejando especios en blanco para que las existencias físicas en la(s) bodega(s) sean escritas y tomar alguna diferencia si hubiere para luego ingresarla al sistema con tipo de transacción de ajuste.

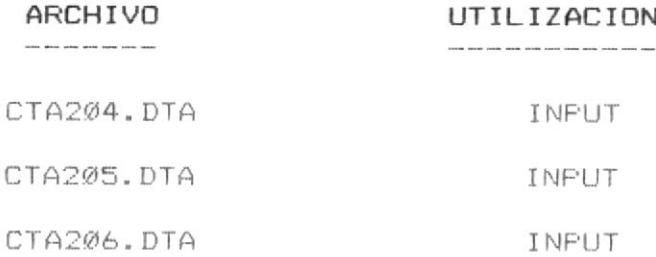

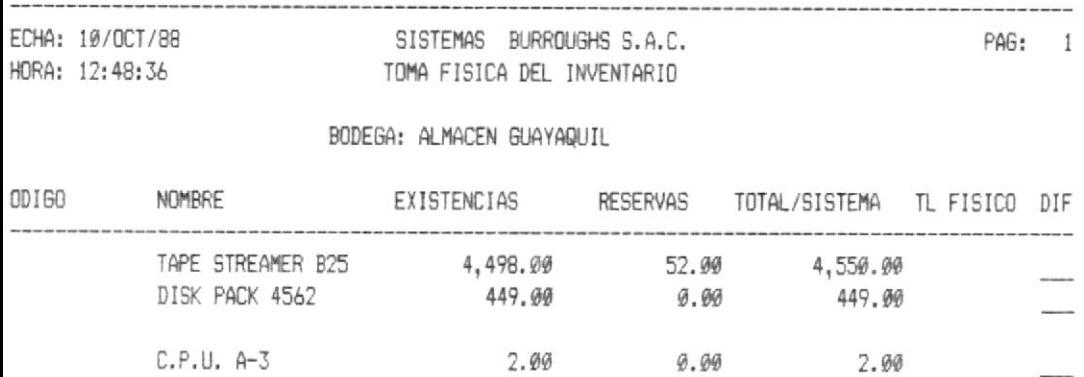

Programa : CTP036.CBL Procesos principales: Ninguno Salidas o resultados: Genera un listado de las llamadas clasificando el archivo por modelo, éste modelo se basa en el reportado por el cliente.

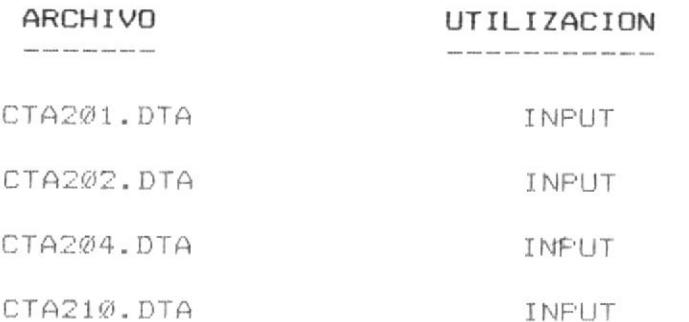

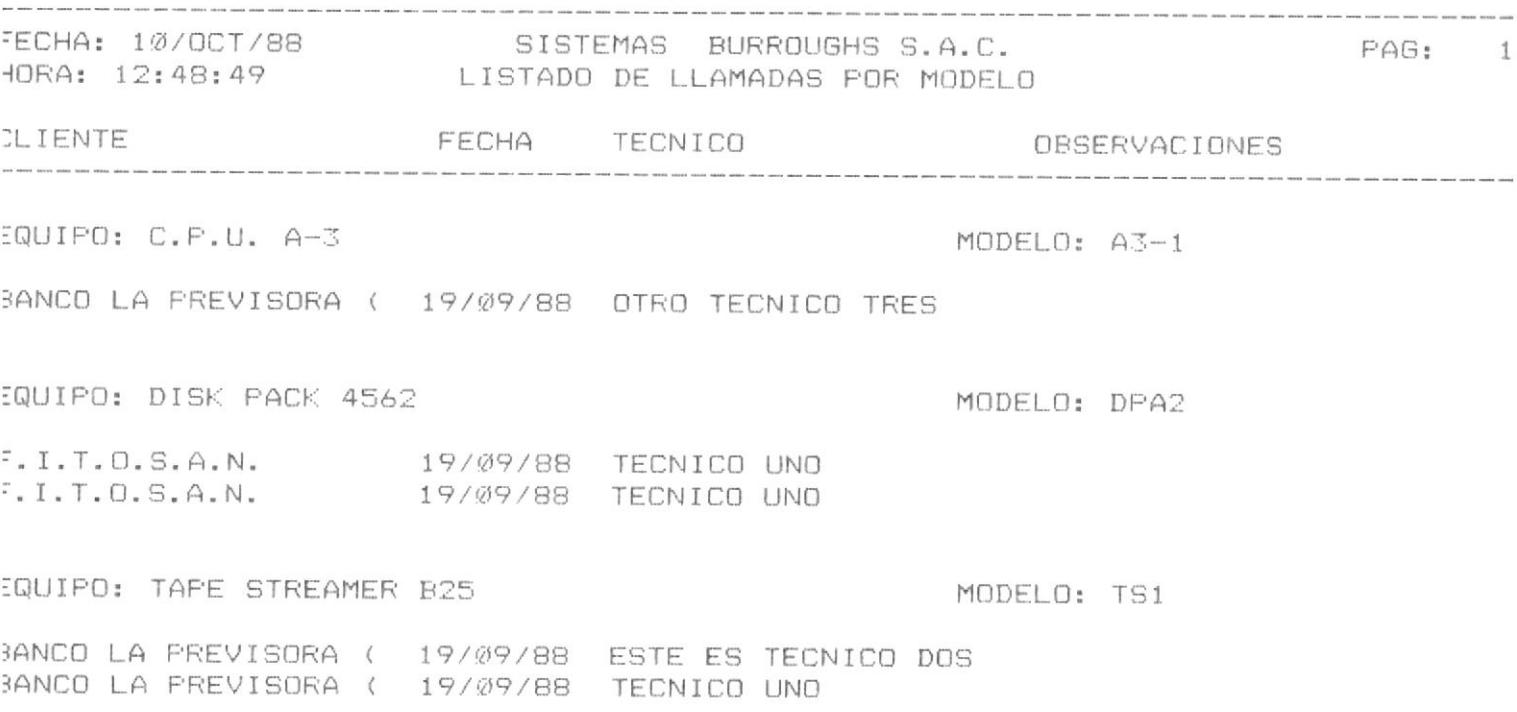

Programa : CTP037.CBL Procesos principales: Ninguno Salidas o resultados: Genera un listado de las llamadas clasificando el archivo por máquina, éste número se basa en el reportado por el cliente.

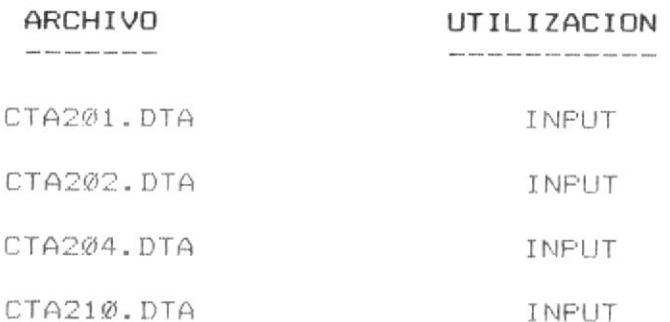

Ejemplo del listado generado por el programa.

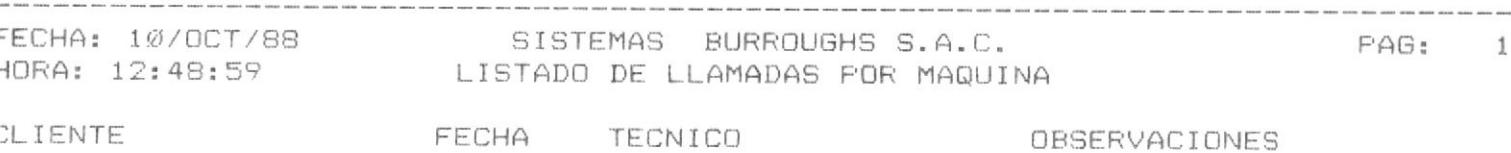

EQUIPO: TAPE STREAMER B25

BANCO LA PREVISORA ( 19/09/88 ESTE ES TECNICO DOS BANCO LA PREVISORA ( 19/09/88 TECNICO UNO

EQUIPO: DISK PACK 4562

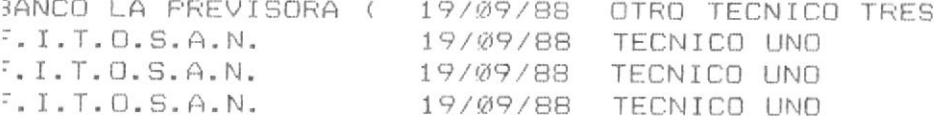

:QUIPO: C.P.U. A-3

BANCO LA PREVISORA ( 19/09/88 OTRO TECNICO TRES

 $3 - 28$ 

Programa : CTPØ38.CBL

Procesos principales: Acumula horas y puntos del mes y del año.

Salidas o resultados: Genera un listado de los datos de los técnicos principalmente de los puntos y las horas de tra bajo que han acumulado durante el período que puede ser un mes y durante el ejercicio que debe ser el año

#### ARCHIVO

UTILIZACION 

CTA201.DTA INPUT

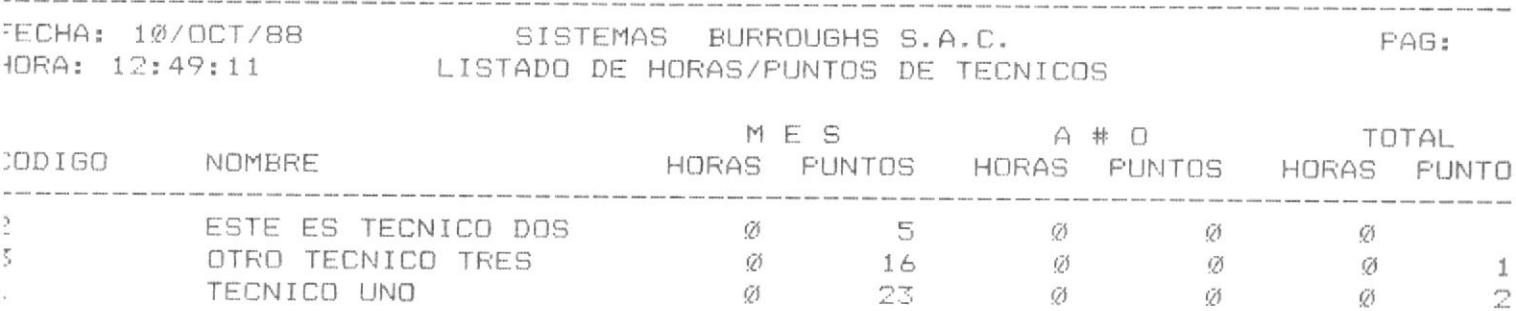

: CTP039.CBL Programa Procesos principales: Ninguno Salidas o resultados: Genera un listado de los datos del archivo CTA203.DTA, a manera de resumen de semana en el que salen impresas todas las llamadas recibidas sin exepción, así mismo utiliza los archivos de técnicos, clientes y catálogo técnico.

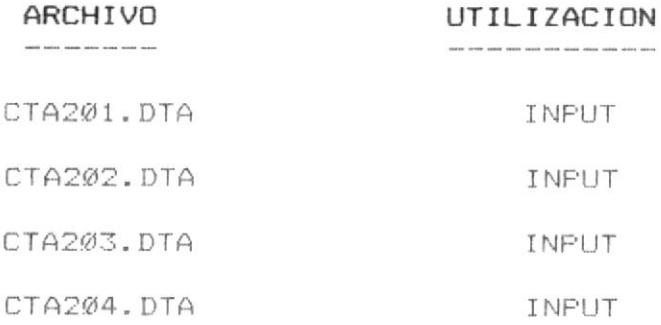

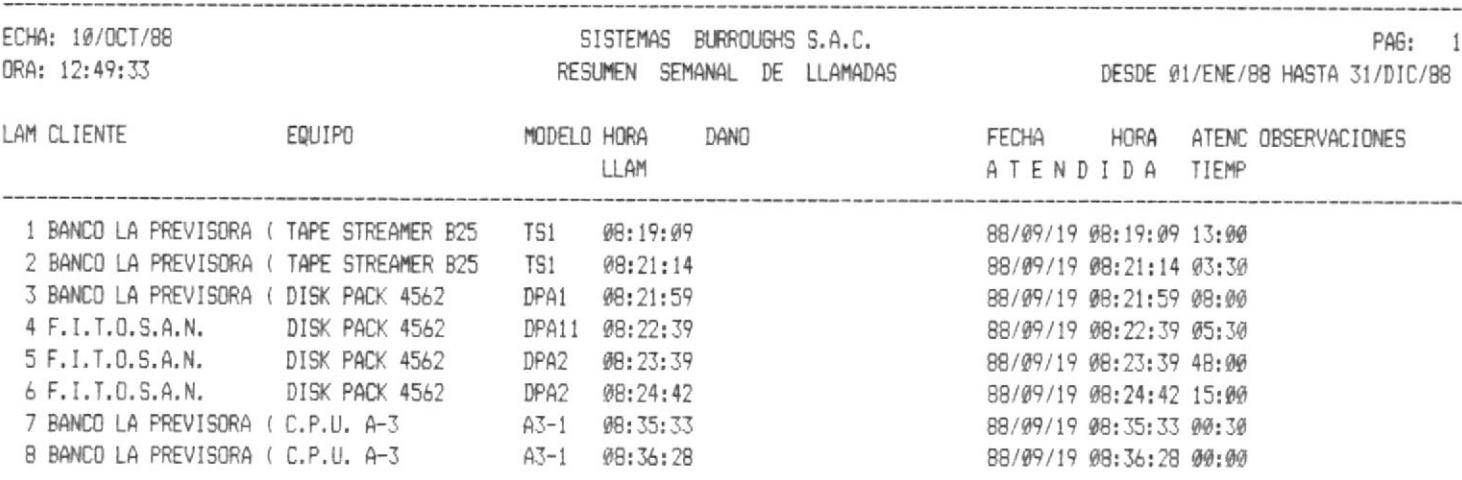

Programa : CTPØ4Ø.CBL

Procesos principales: Genera internamente el archivo CTA214.DTA para poder emitir el listado ya que en ese archivo acumula la información de las llamadas repetidas por cada semana.

Salidas o resultados: Genera un listado de los datos de las llamadas que se han repetido por más de una ocación dentro de una misma semana.

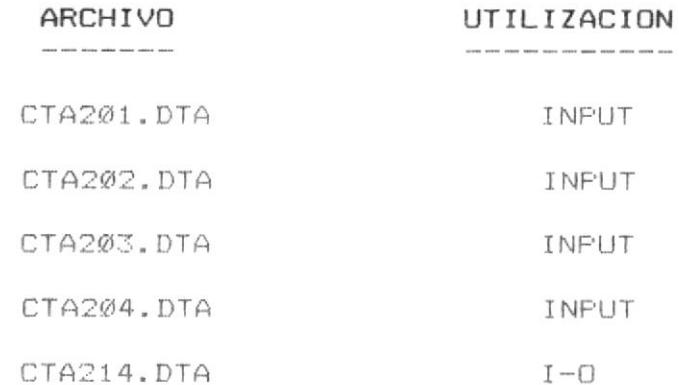

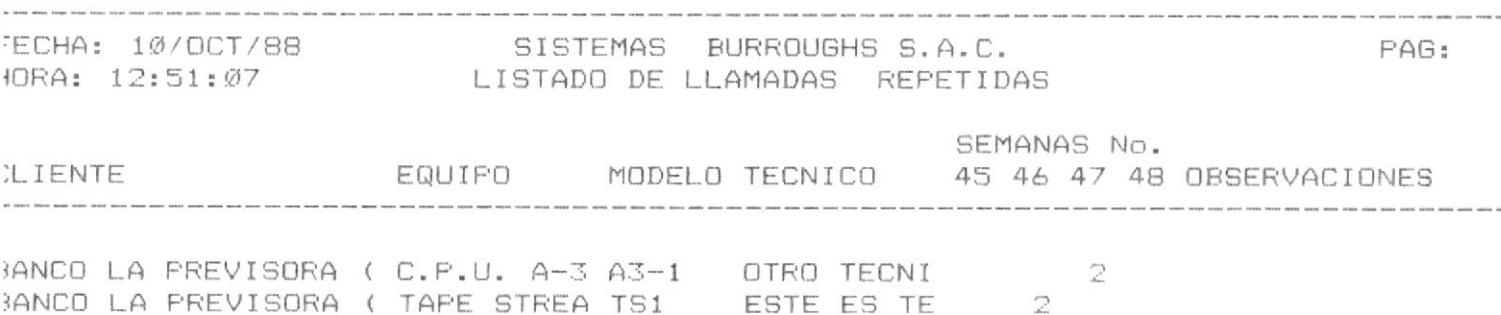

Programa : CTP041.CBL Procesos principales: Ninguno Salidas o resultados: Se puede realizar la consulta sobre el archivo CTA201.DTA de dos maneras; por nombre o por código de técnico para lo cual habrán dos pantallas de salida para cada opción.

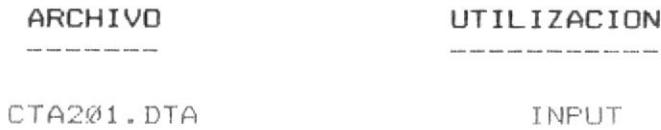

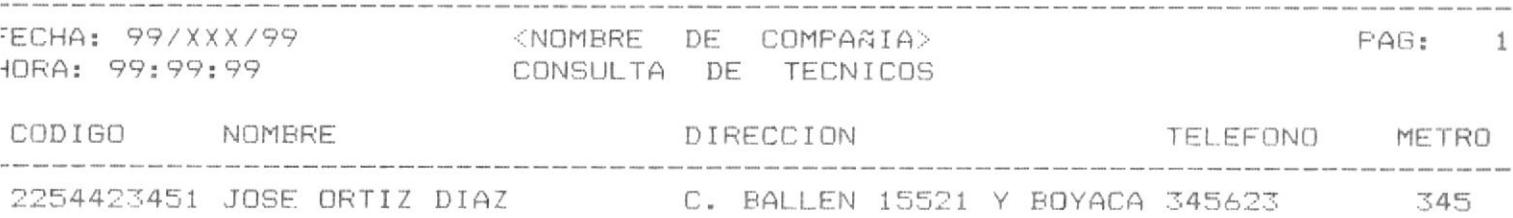

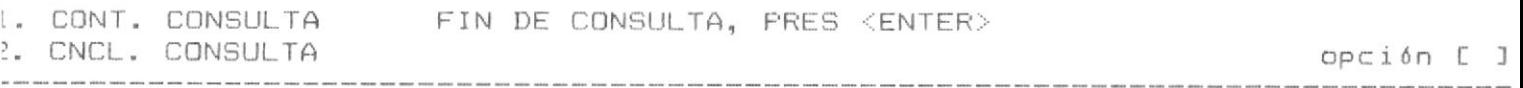

Programa : CTPØ42.CBL Procesos principales: Ninguno Salidas o resultados: Se puede realizar la consulta sobre el archivo CTA202.DTA de dos maneras; por nombre o por código de cliente para lo cual habrán dos pantallas de salida para cada opción.

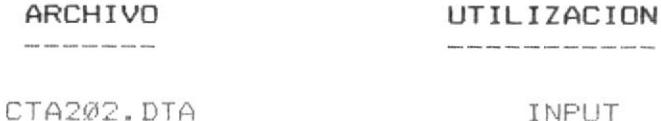

Ejemplo de pantalla de consulta del programa.

SISTEMA DE MANTENIMIENTO TECNICO E INVENTARIO <NOMBRE DE Compañía>

and the second control of the second control of the

CONSULTA DE CLIENTES

 $C\delta$ digo:  $C$  $\Box$ NOMBRE: [  $\mathbb T$ DIRECCION: C  $\mathbb{I}$ TELEFONO: [ ]

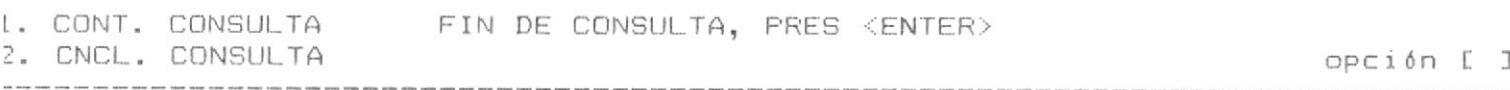

Programa : CTP046.CBL Procesos principales: Ninguno Salidas o resultados: Se puede realizar la consulta sobre el archivo CTA206.DTA por nombre de bodega, para lo cual hay una sola pantalla de salida.

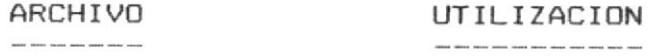

CTA206.DTA

INPUT

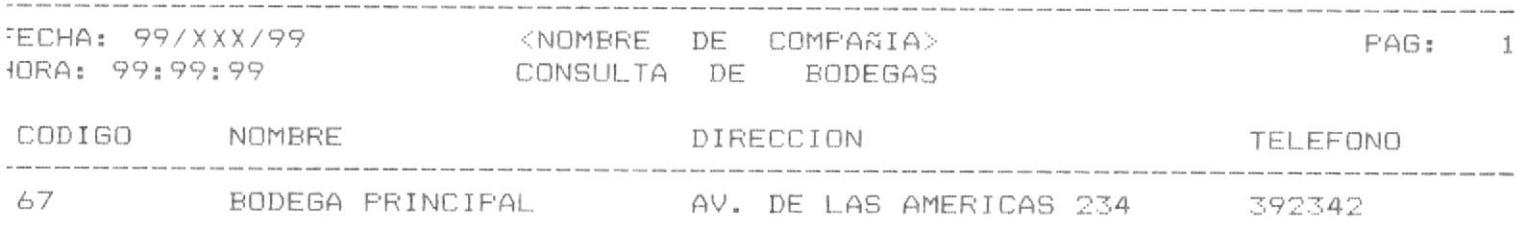

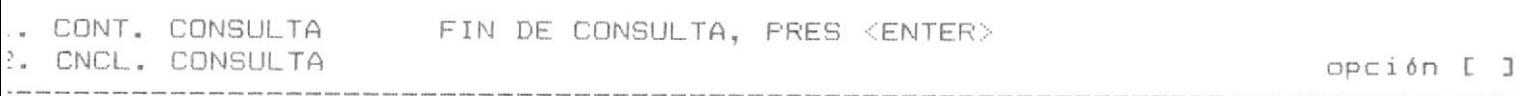

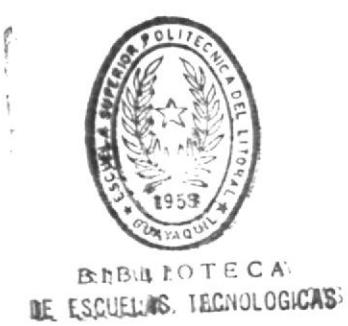

: CTPØ43.CBL Programa Procesos principales: Ninguno Salidas o resultados: Se puede realizar la consulta sobre el archivo CTA203.DTA de dos maneras; por nombre de cliente, o por número de llamada, en los dos casos se hará uso de otros archivos como el catálogo técnico.

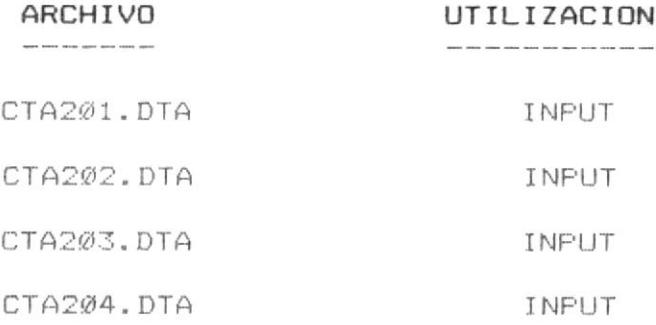

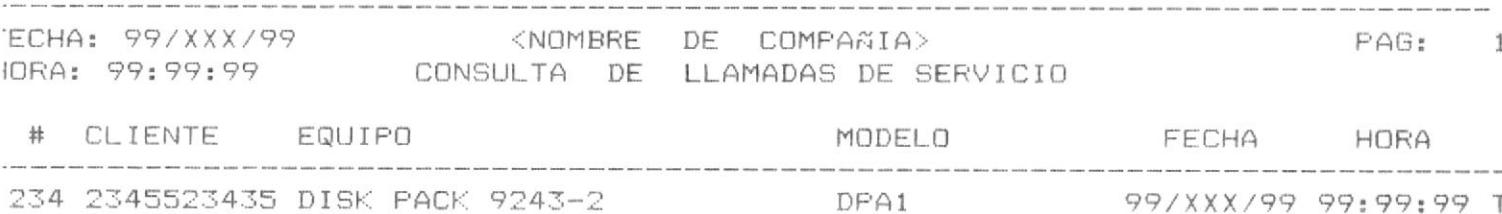

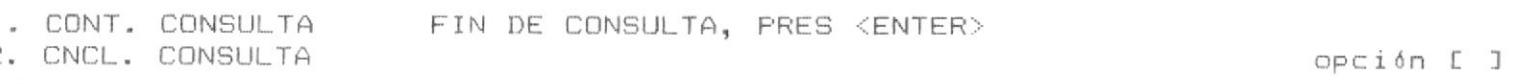

: CTP044.CBL Programa Procesos principales: Ninguno Salidas o resultados: Se puede realizar la consulta sobre el archivo CTA204.DTA de dos maneras; sea por nombre de equipo o por codigo de equipo, los datos que desplegará el sistema en pantalla son tomados del archivo del catálogo técnico, (CTA204.DTA).

#### ARCHIVO UTILIZACION ----------------------

CTA204, DTA

INPUT

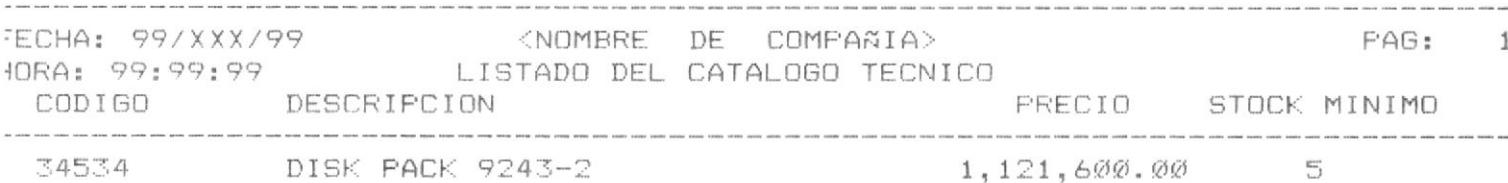

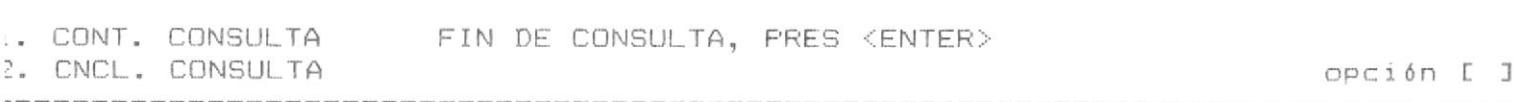

 $\mathsf{CTP@45.}$  CHP  $\mathsf{C2}$ Programa Procesos principales: Ninguno Salidas o resultados: Se puede realizar la consulta sobre el archivo CTA205.DTA de dos maneras: general o específico la diferencia será que cuando se digite específico, se podrá tener la información detallada de las existencias en las bodegas, y si es general se desplegará solo los datos generales de los artículos que hay en las bodegas.

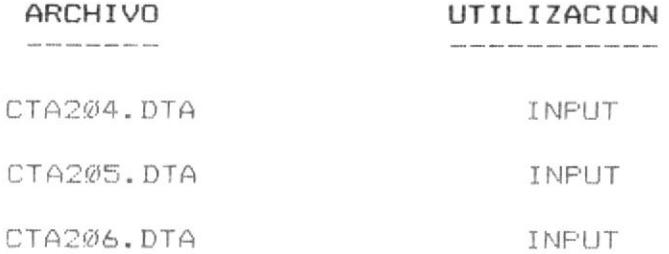

Ejemplo de pantalla de consulta del programa.

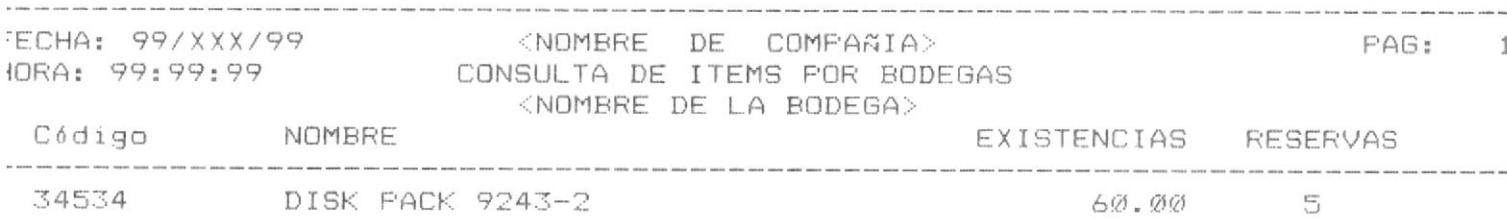

Procesos principales: Si es fin de períodos:

- Eliminación de facturas impresas
- Eliminación de llamadas del mes.
- Sumas de horas y puntos del período al ejercicio y eliminación de estos valores.
- Sumarización de cantidad, ventas y costos a ejercicio y eliminar periodo.
- Si es fin de ejercicio:
	- Eliminación de facturas impresas
	- Eliminación de llamadas del mes y ejercicio.
	- Eliminación de horas y puntos del mes y del año.
	- Eliminación de cantidad, ventas y costos del ejercicio.

Salidas o resultados: Se utilizarán los siguientes archivos:

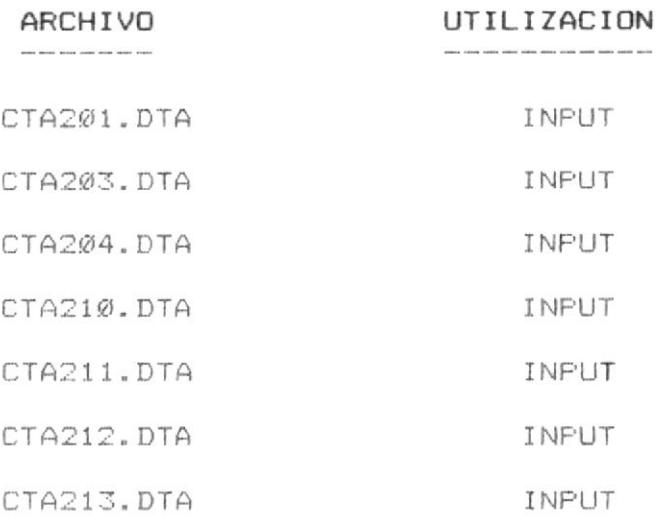

ESQUEMA DEL SISTEMA

 $\langle \bullet \rangle$ 

 $\mathcal{L}$ 

 $\blacksquare$ . 1

## ESQUEEVA DE SISTEEVA DE CONTEROL DE MANHORNHUMHRNHMO TORGNHICO

### MANTENIMIENTO DE ARCHIVOS

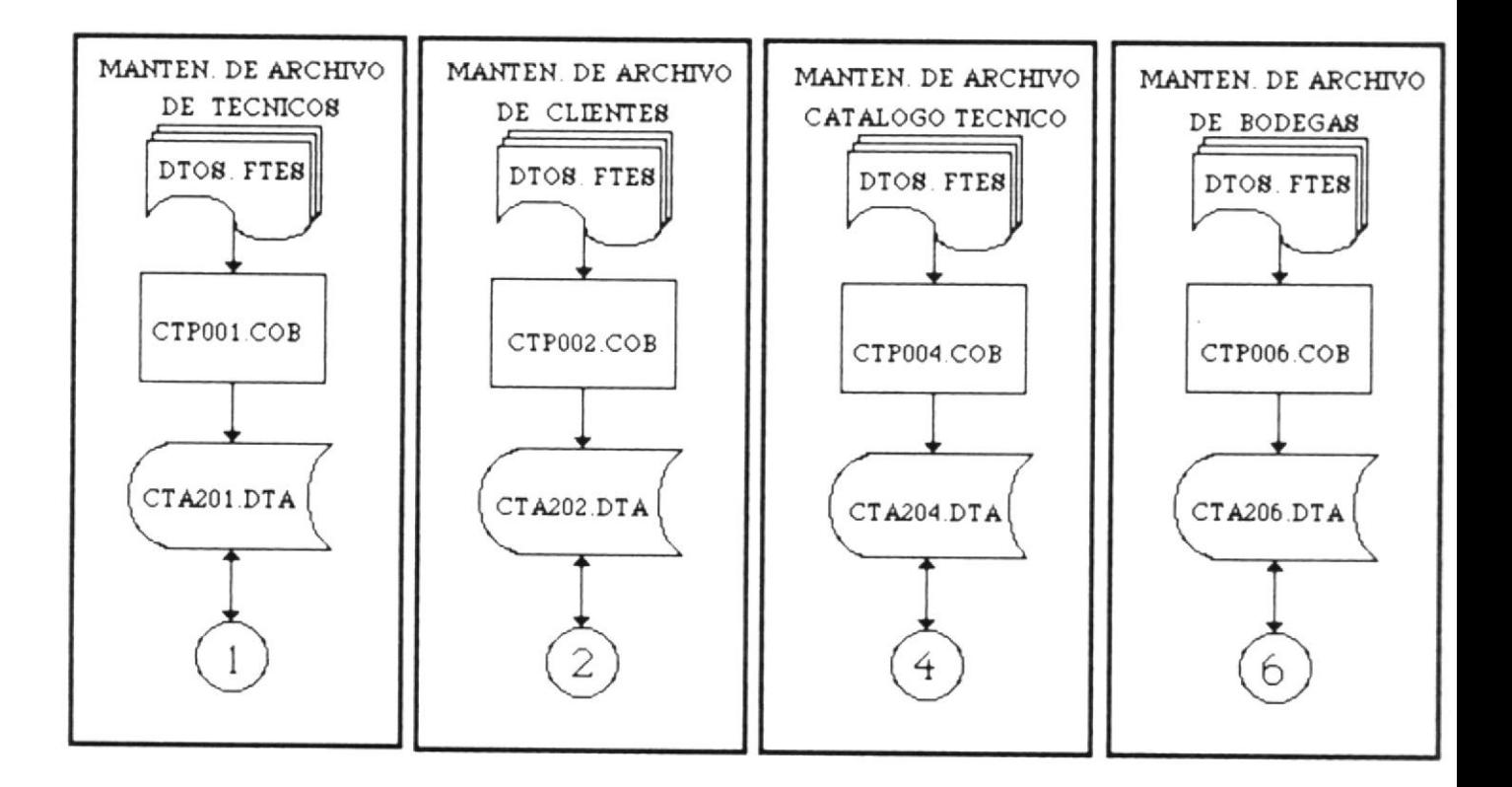

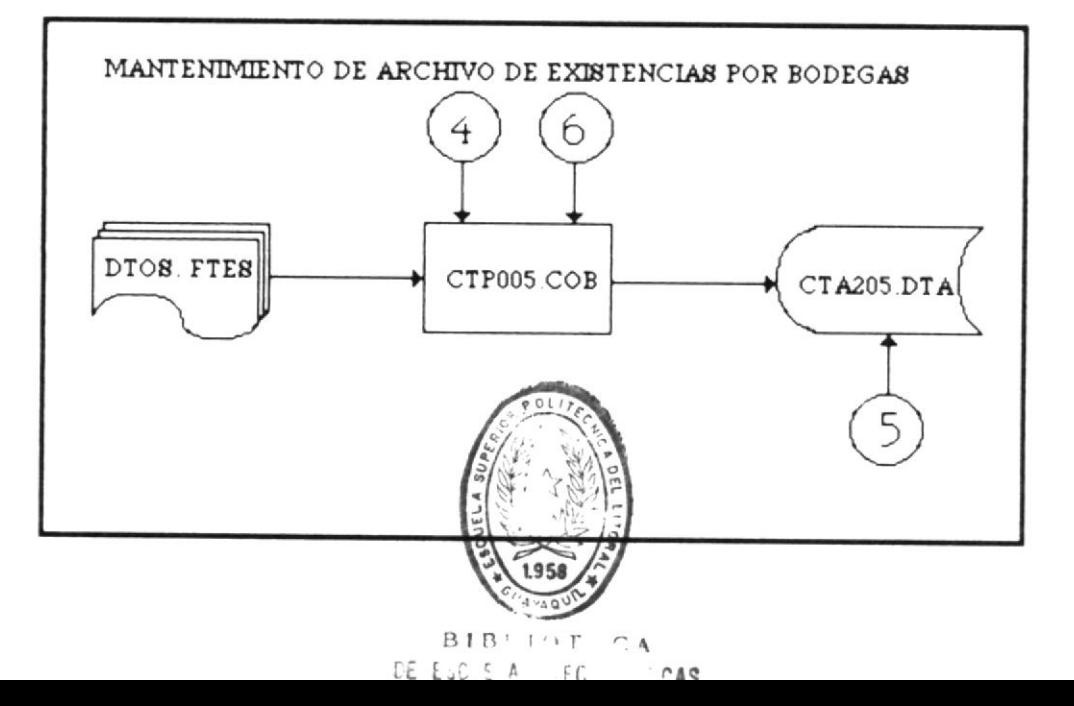

# ESQUEEVA DE SISTEVA DE CONTEROL DE MANDONNOMORNICO TOCCNICO

#### **REPORTES**

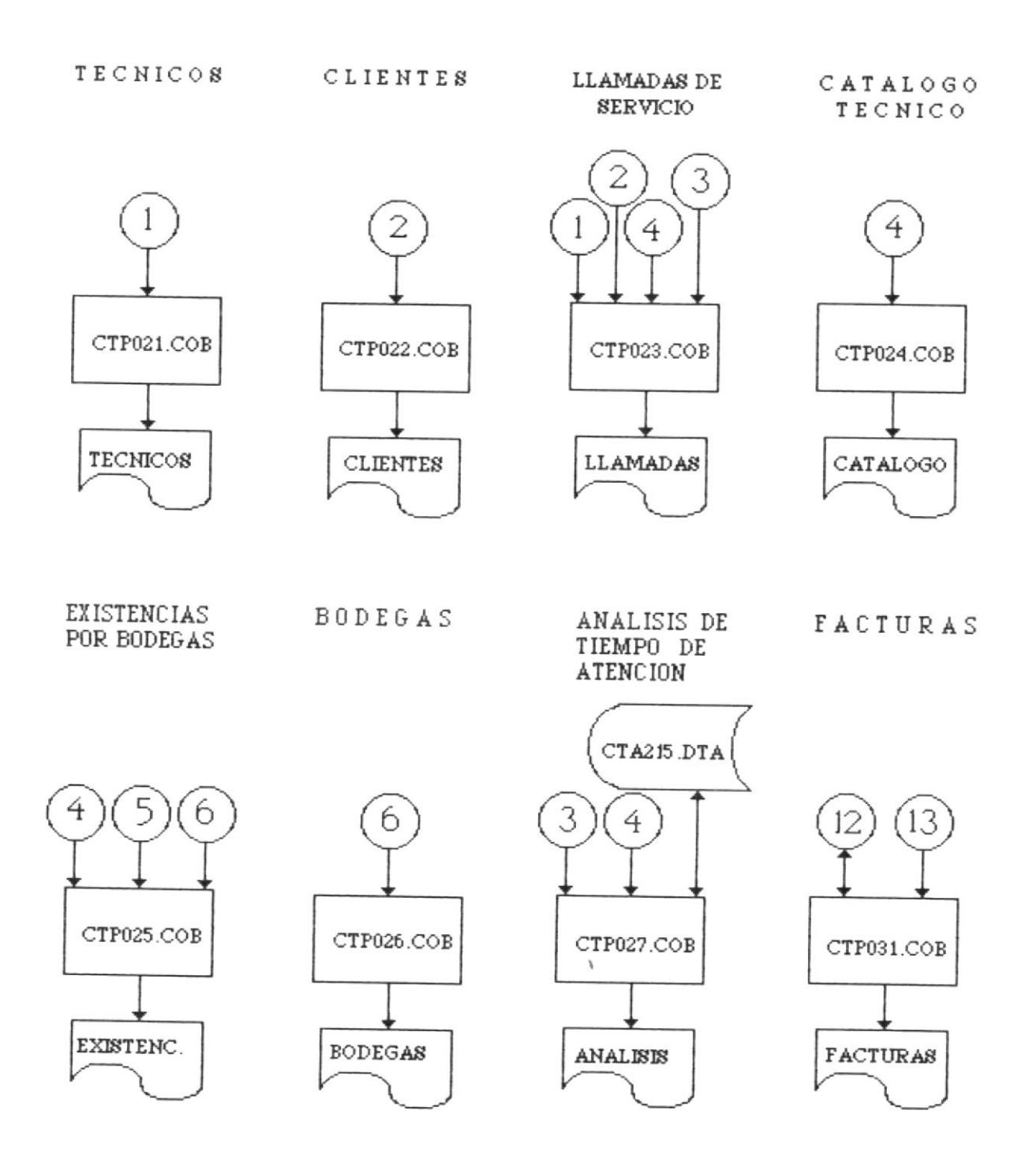

 $4 - 2$ 

## ESQUEEVA DE SISTEVA DE CONTEROL DE MANHENHUMHENHO TECHNICO

**REPORTES** 

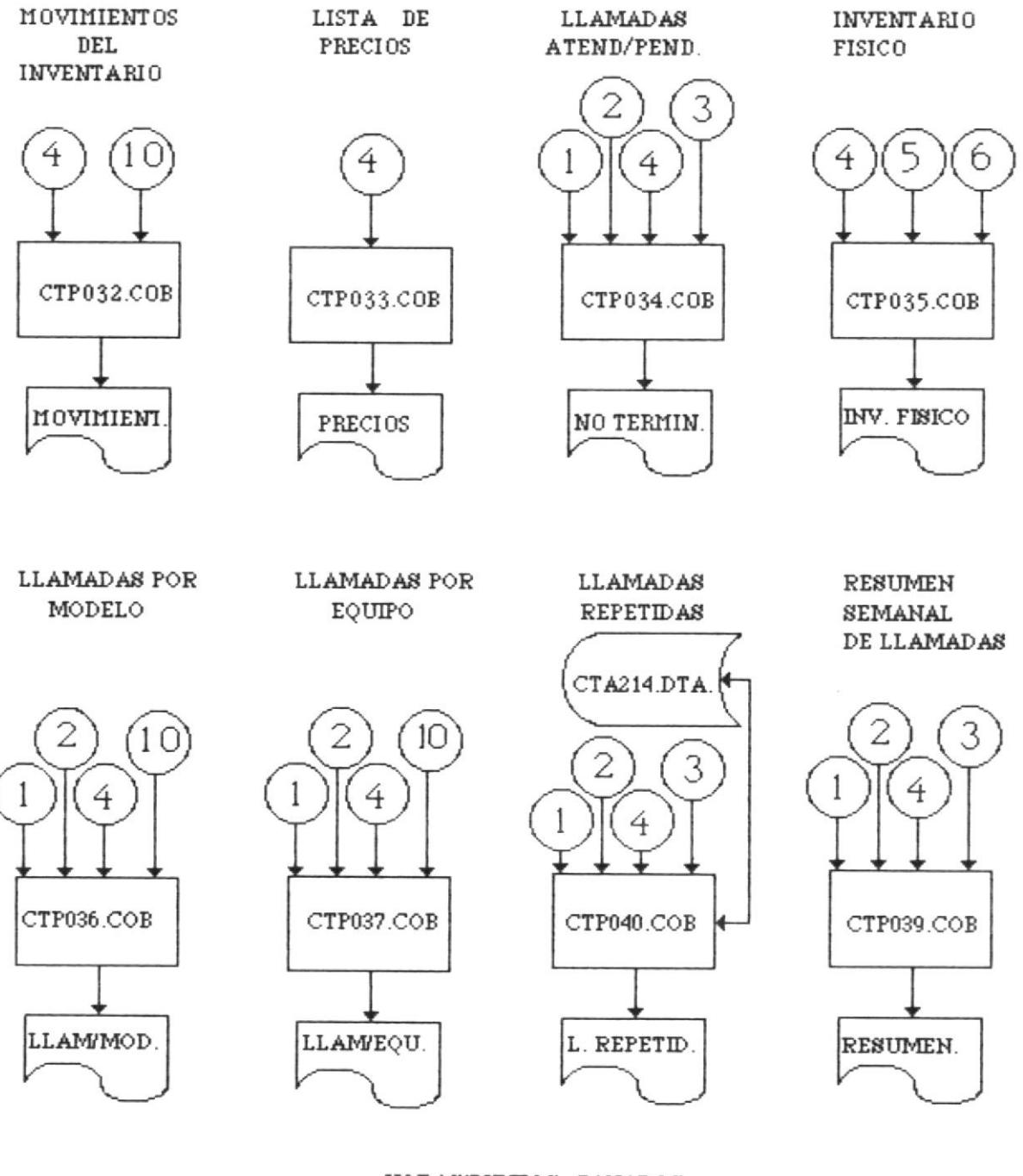

HORAS/PUNTOS GANADOS.

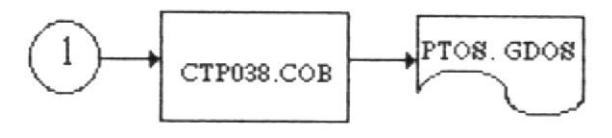

 $4 - 3$
# ESQUEEVA DE SISTETVA DE CONTROL. DE ELANDORNICIONATICO TORCNICCO

#### **CONSULTAS**

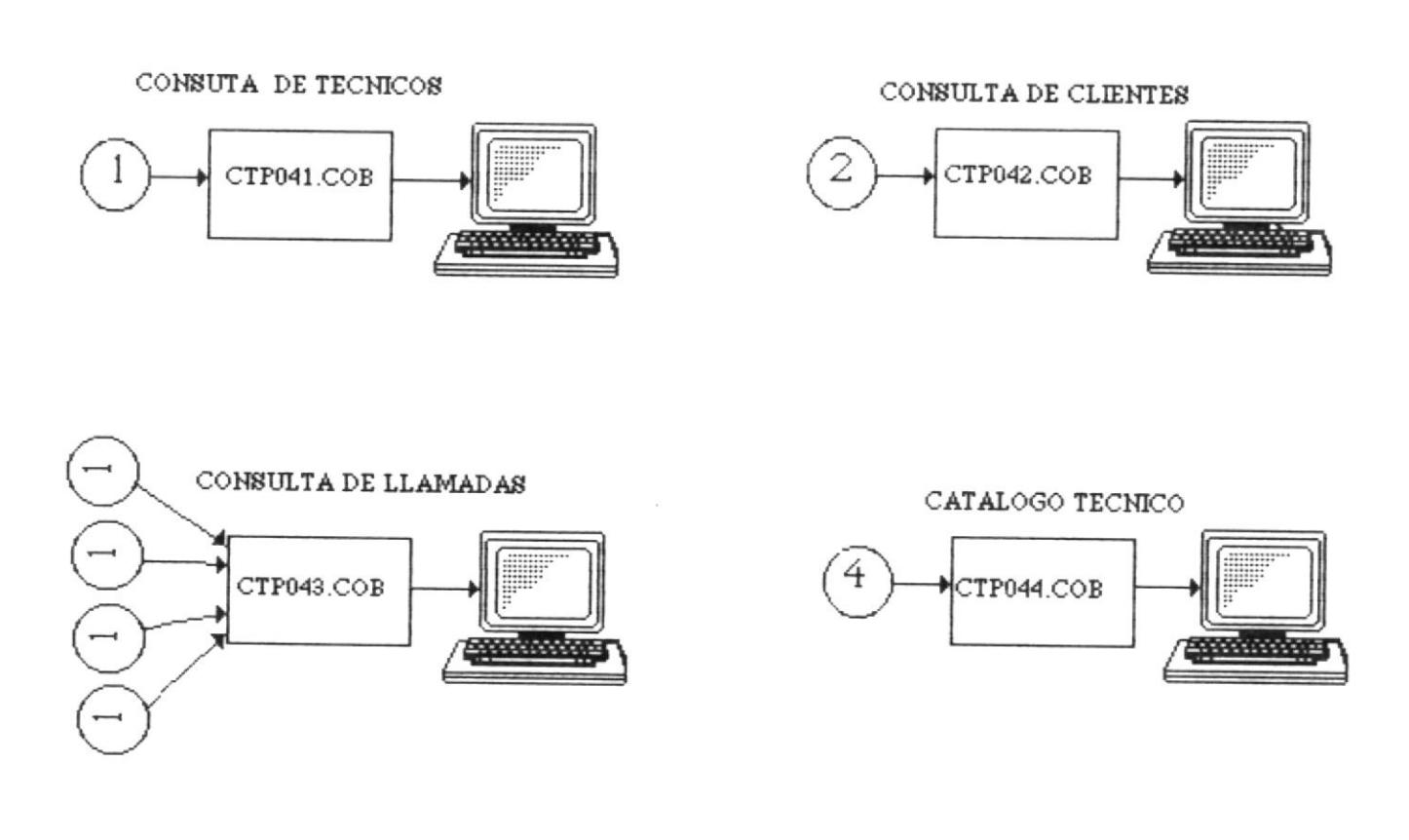

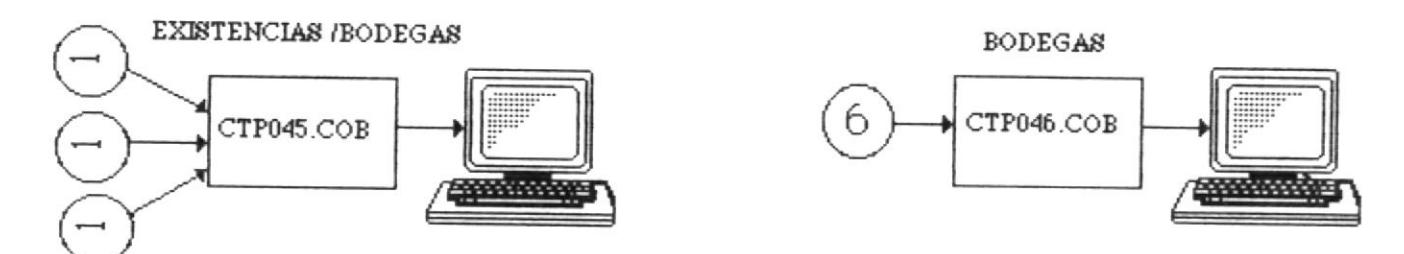

## ESQUENTA DE SISTENTAL DE CONTEROL DE MANDONNOMORNICO TORCNICO

PROCESOS ESPECIALES

PROCESO DE FIN DE PERIODOS

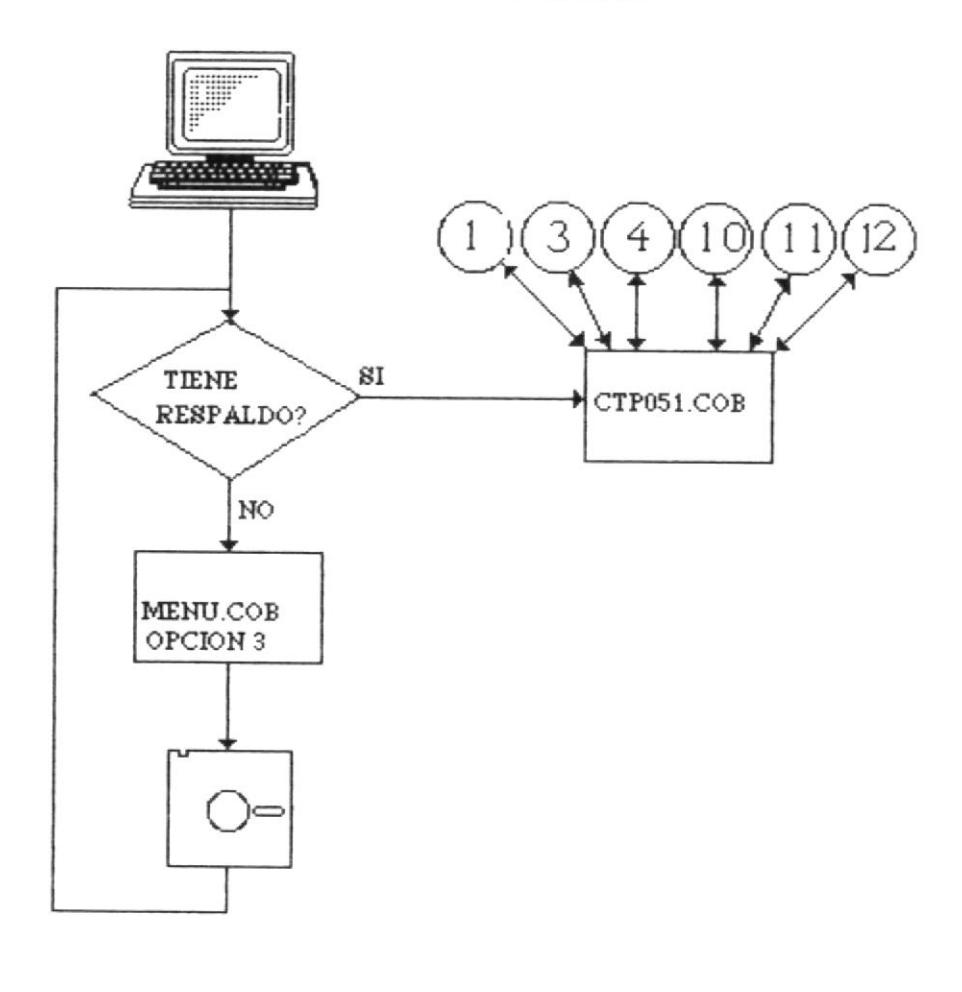

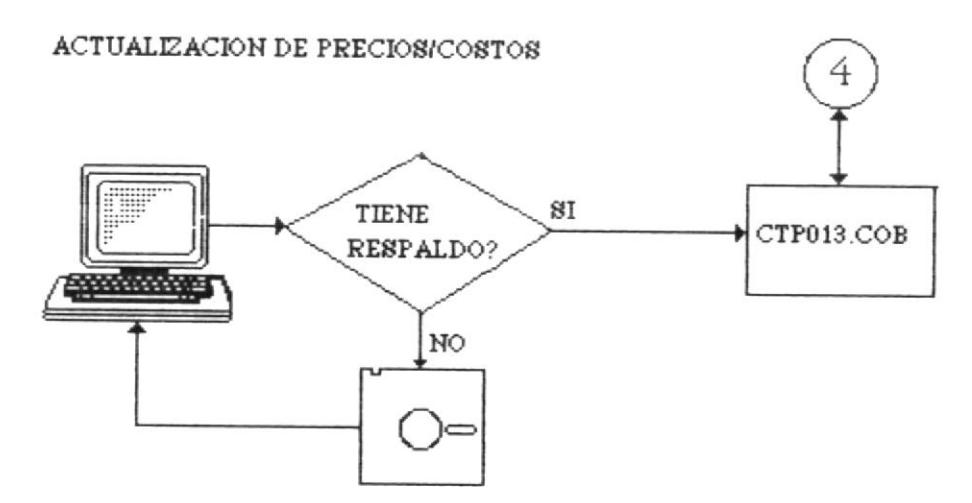

### ESOUTIVA DE SISTINA DE CONTROL DE MANDENHUMHENHO TECNICO

DIAGRAMA JERARQUICO

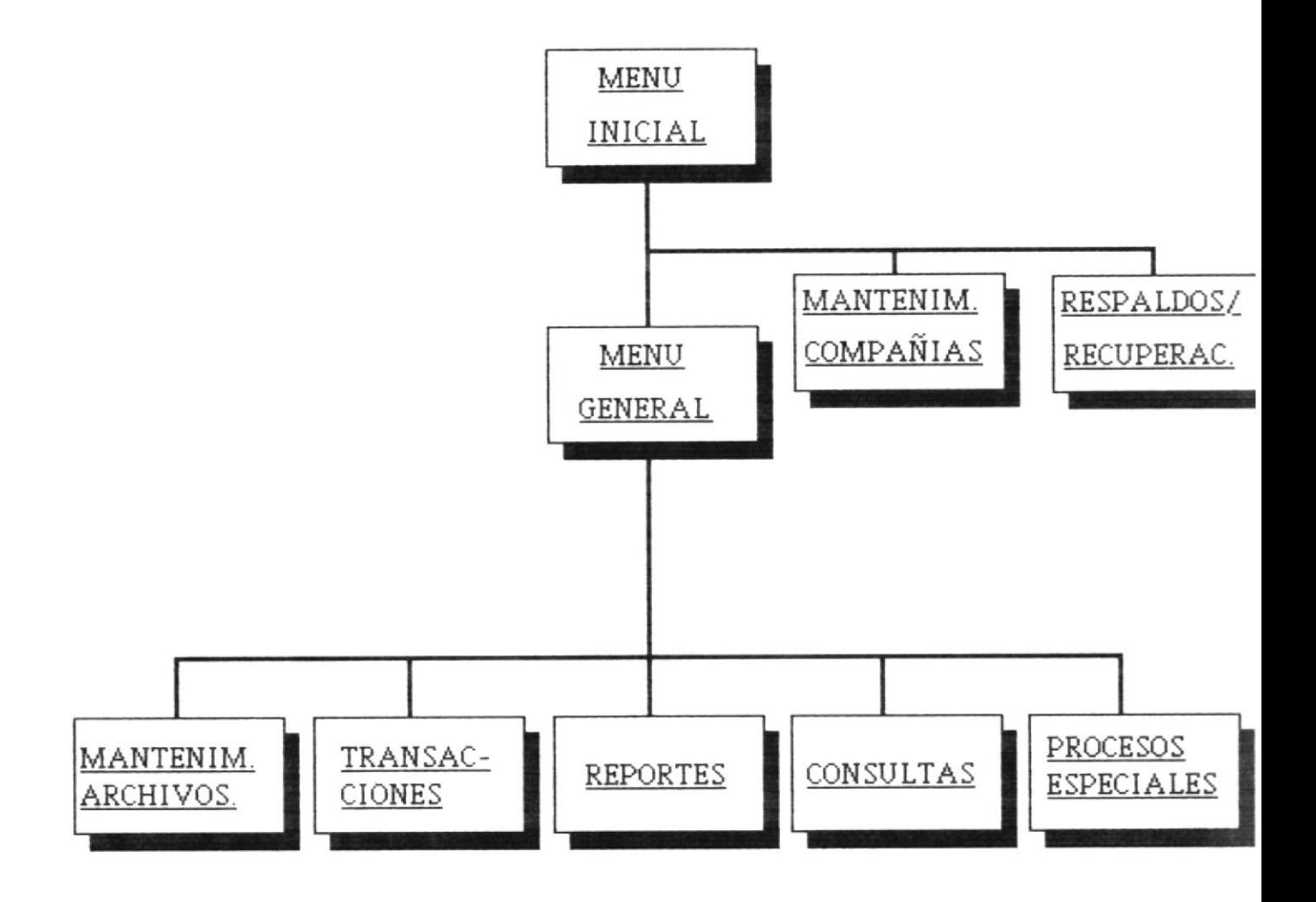

**THOLLING IS HATLED** SETHNETES

#### REQUERIMIENTOS AMBIENTALES

Los requerimientos ambientales mínimos del sistema son los siguien $t$ es!

- Hardware: \* Procesador Intel 80XXX.
	- \* 512 Kbytes de memoria RAM.
	- \* 10 Mbytes en disco.
	- \* Pantalla monocromática.
	- \* Impresora de 132 caracteres.
- Software: \* Sistema Operativo MS-DOS o similar versión desde 2.10 en adelante.
	- \* Compilador RM-COBOL versión 1.5 en adelante.

Para instalar el sistema se debe ejecutar el comando COPY de la si- $C>CDPY A: *_* C:$ guiente manera: Debe estar insertado el diskette de distribución 1-3 en la unidad de floppy disk, en este diskette se encuentran los programas ejecutables y el archivo CTA000.DTA el cual es necesario, ademas del RM-COBOL, en los diskettes 2-3 y 3-3 se encuentran los programas fuentes y las descripciones de los archivos.